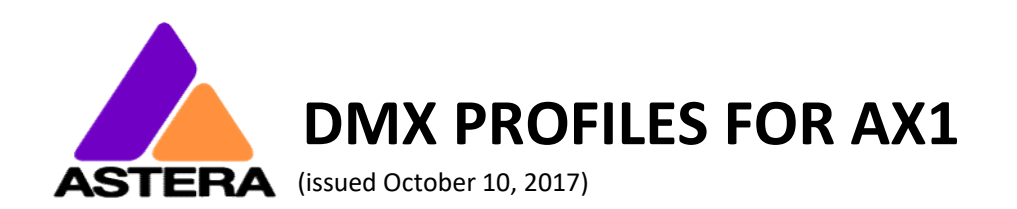

### RGBS RGBS (1 Pixel)

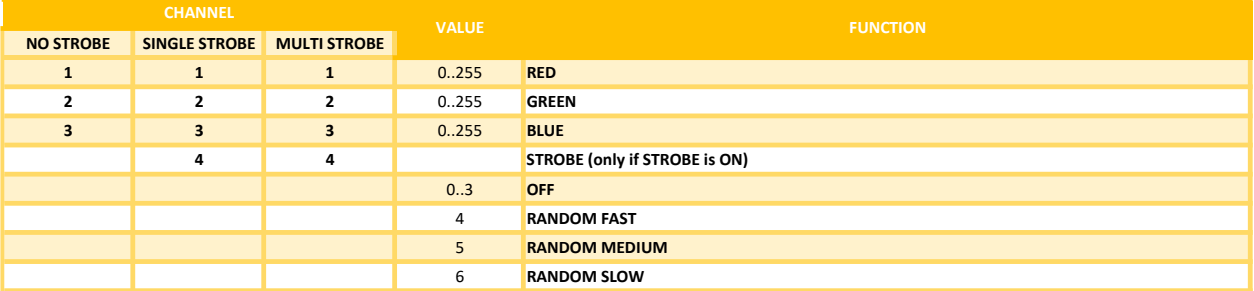

## RGBS RGBS (4 Pixels)

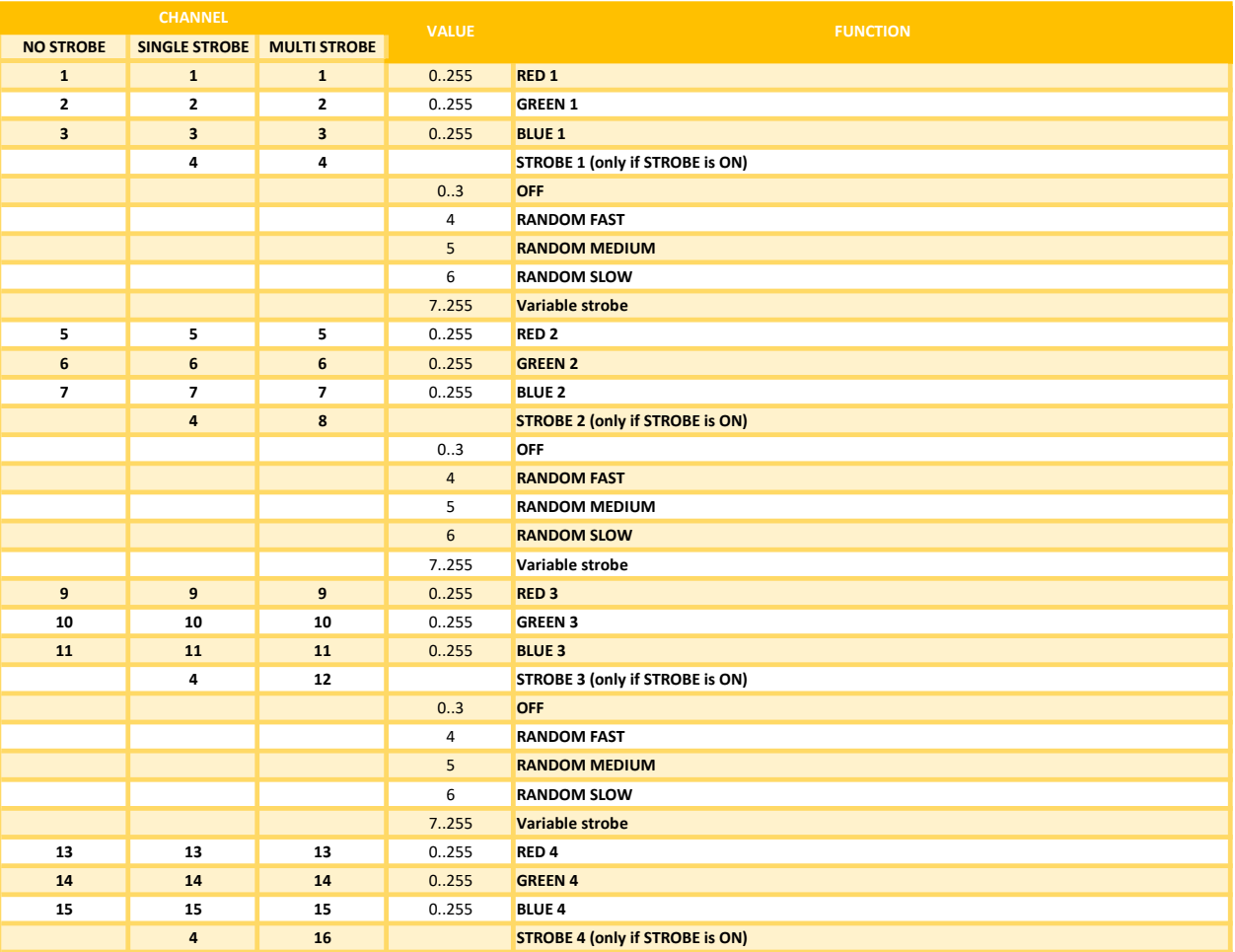

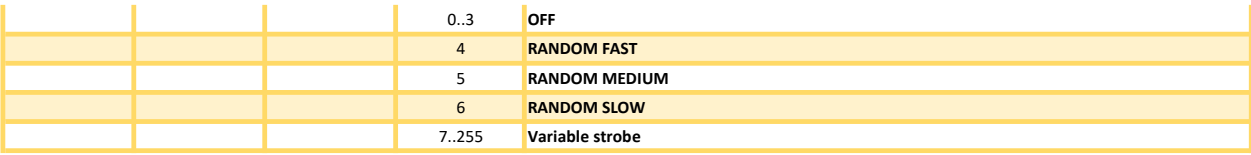

## RGBS RGBS (16 Pixels)

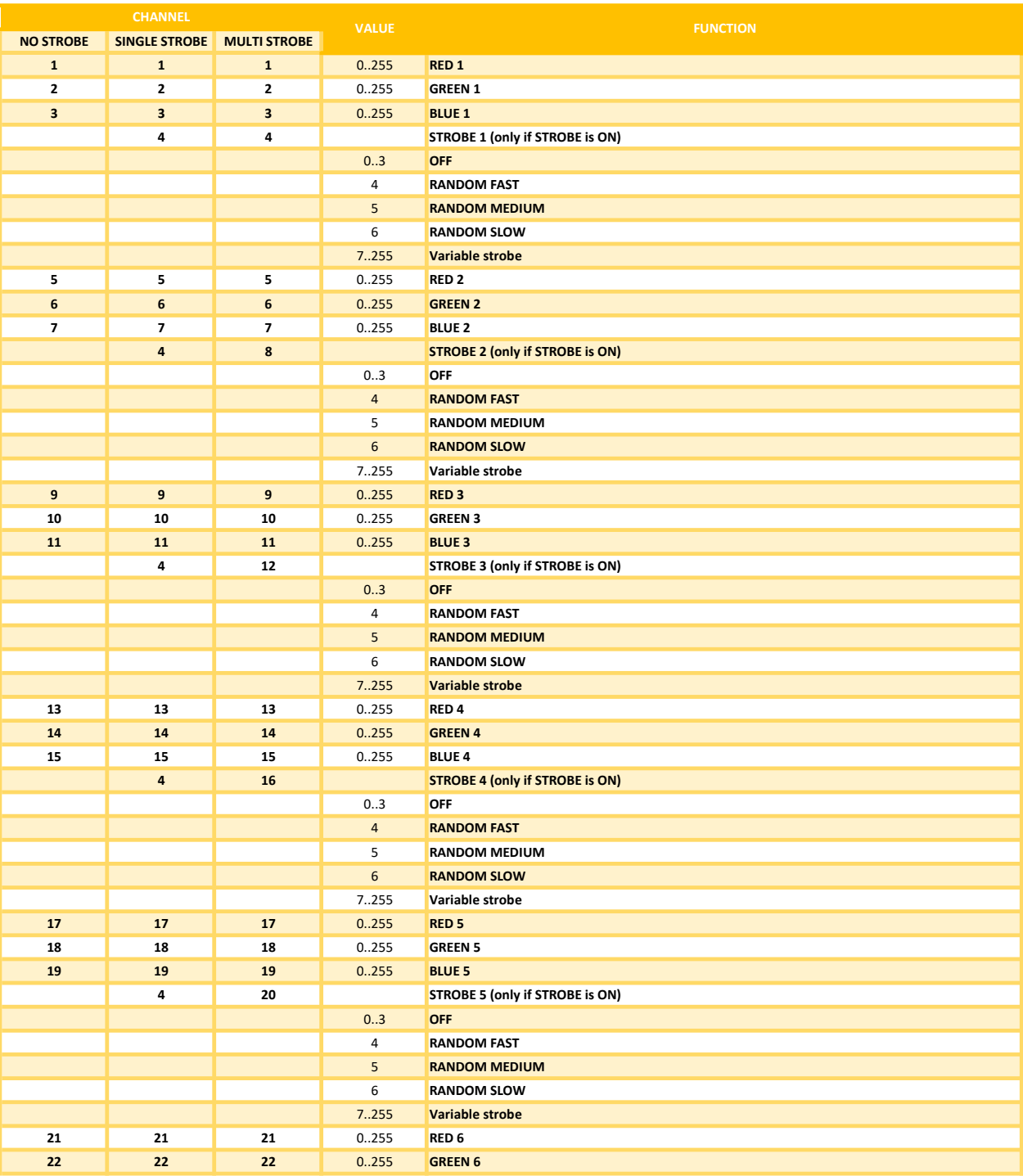

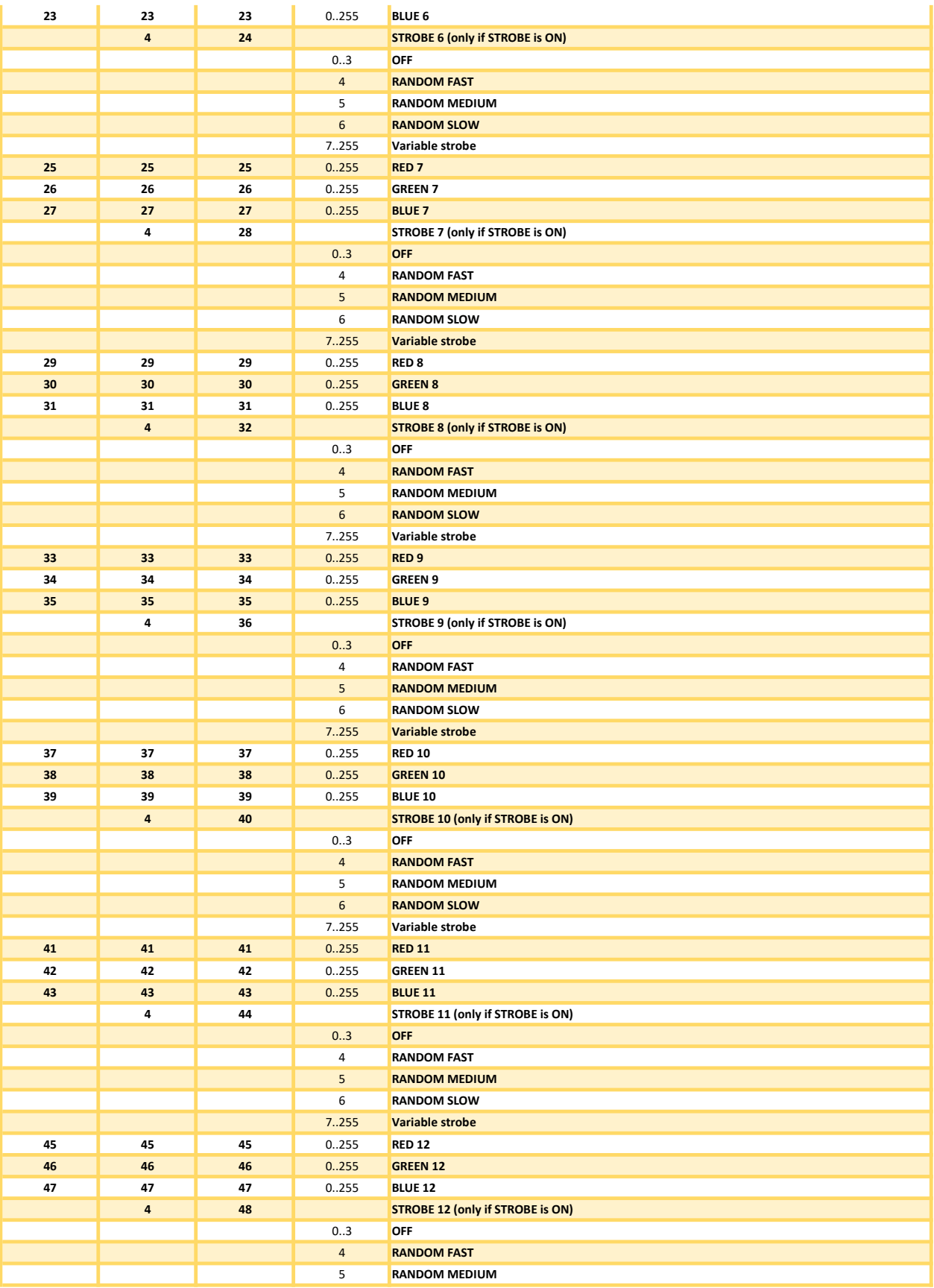

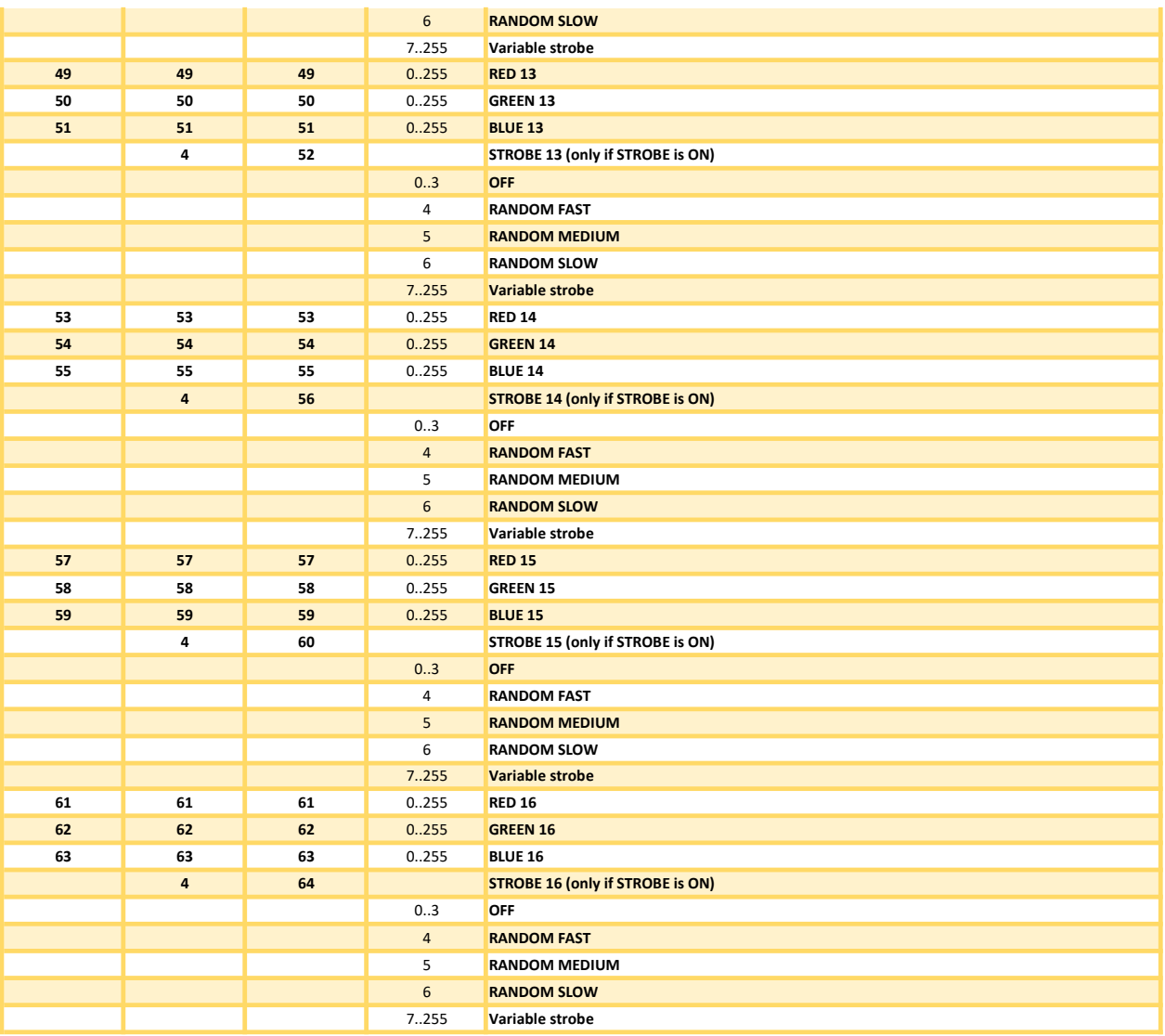

## RGB RGB SS (1 Pixel)

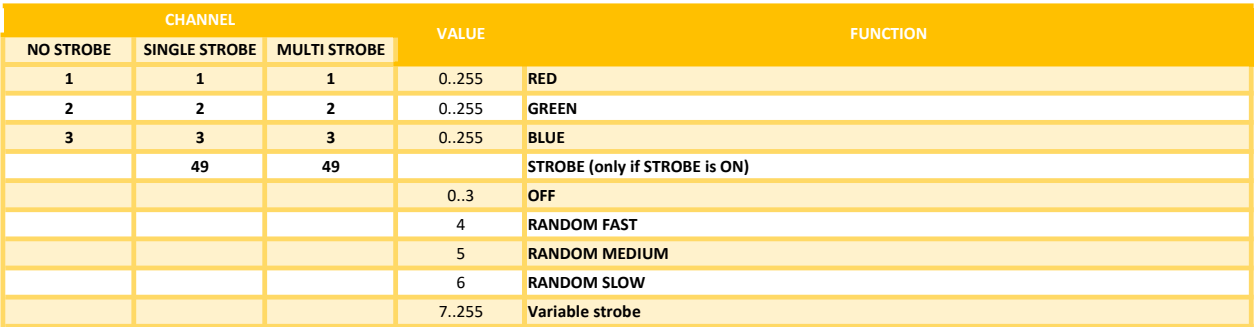

VALUE FUNCTION

## RGB RGB SS (4 Pixels)

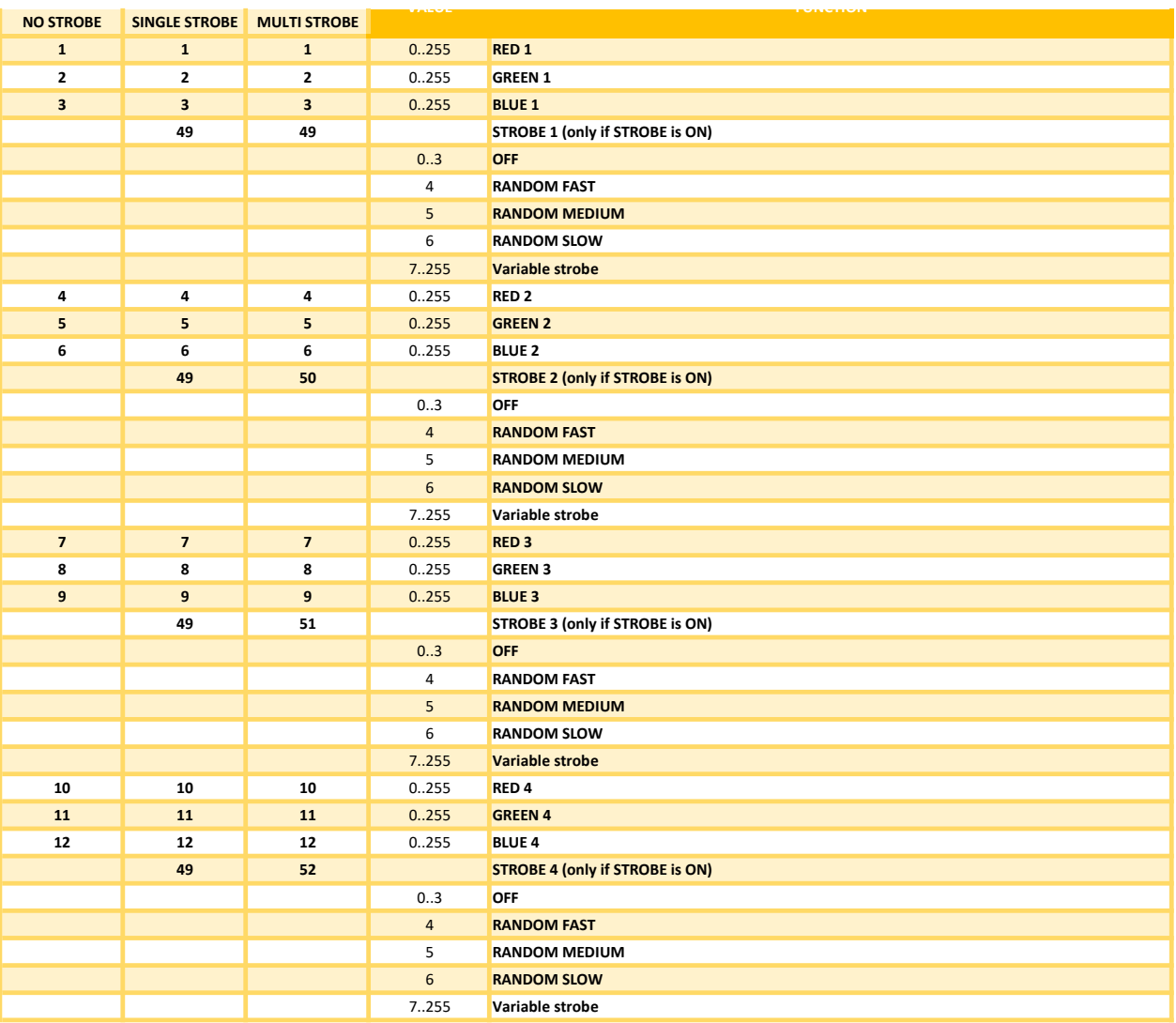

# RGB RGB SS (16 Pixels)

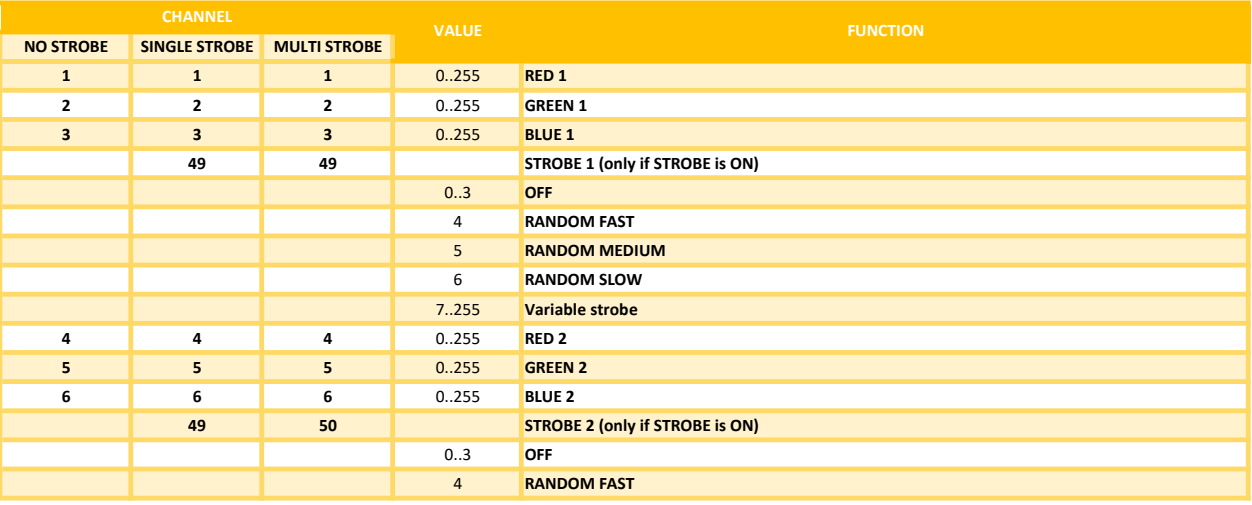

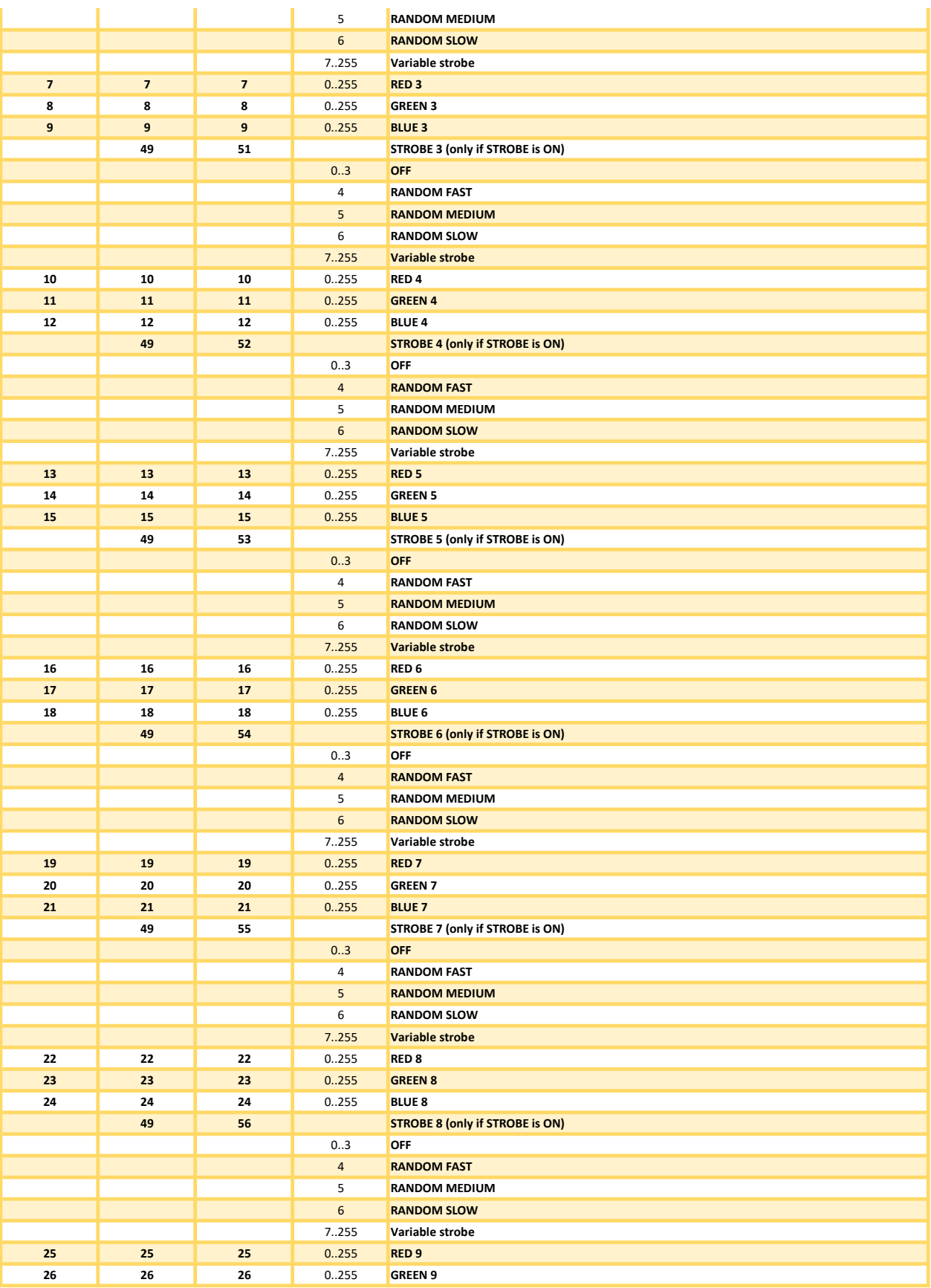

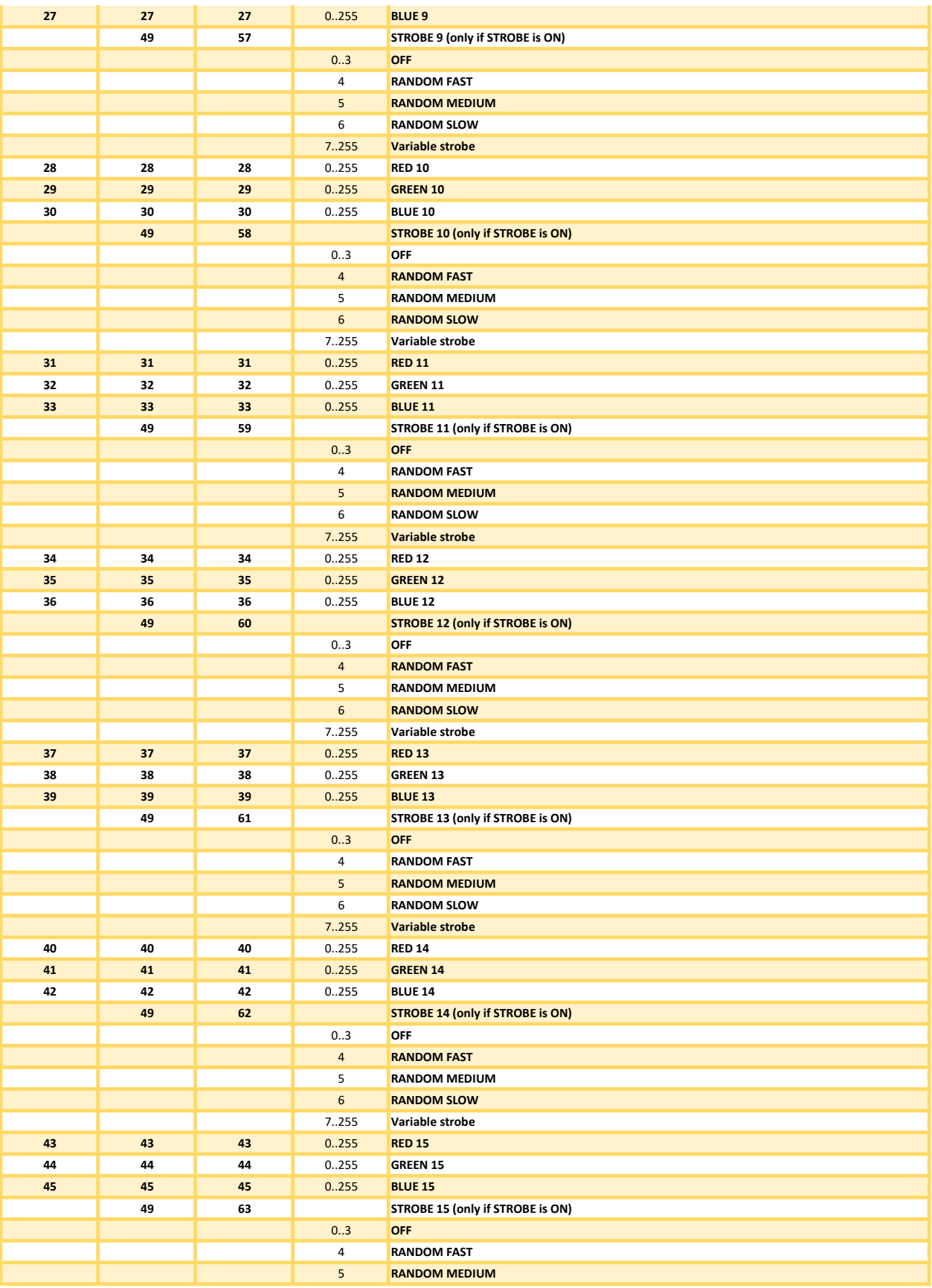

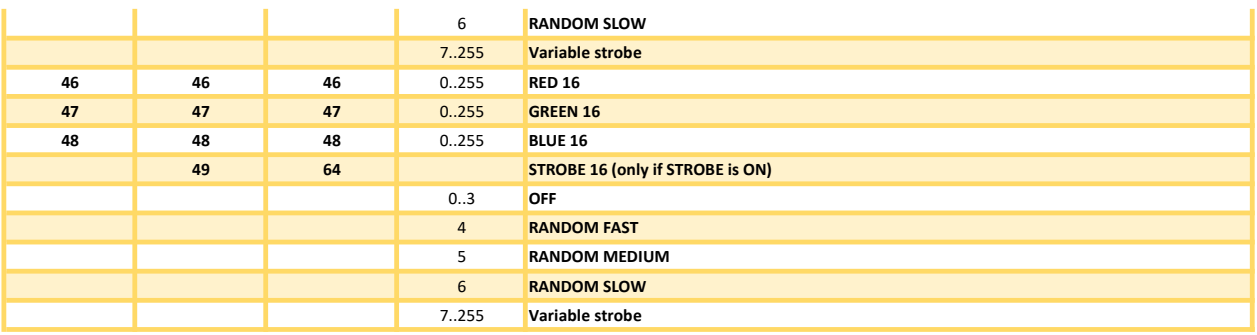

### RGBWS RGBWS (1 Pixel)

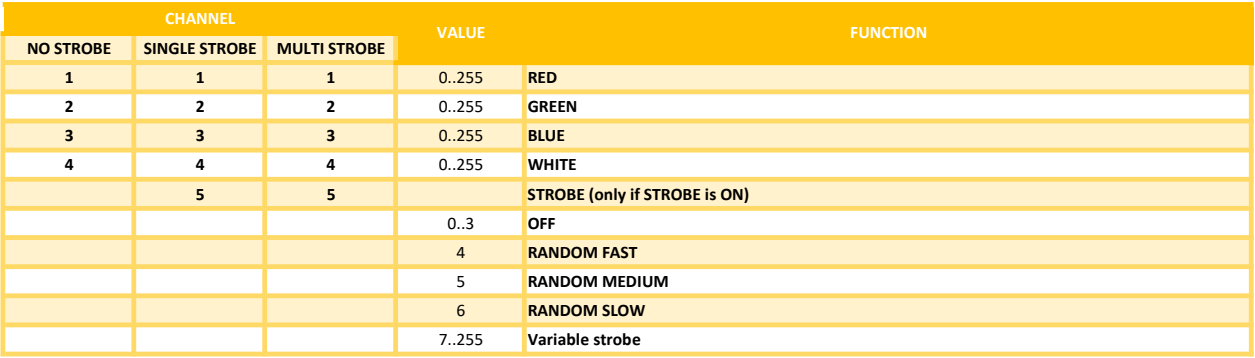

## RGBWS RGBWS (4 Pixels)

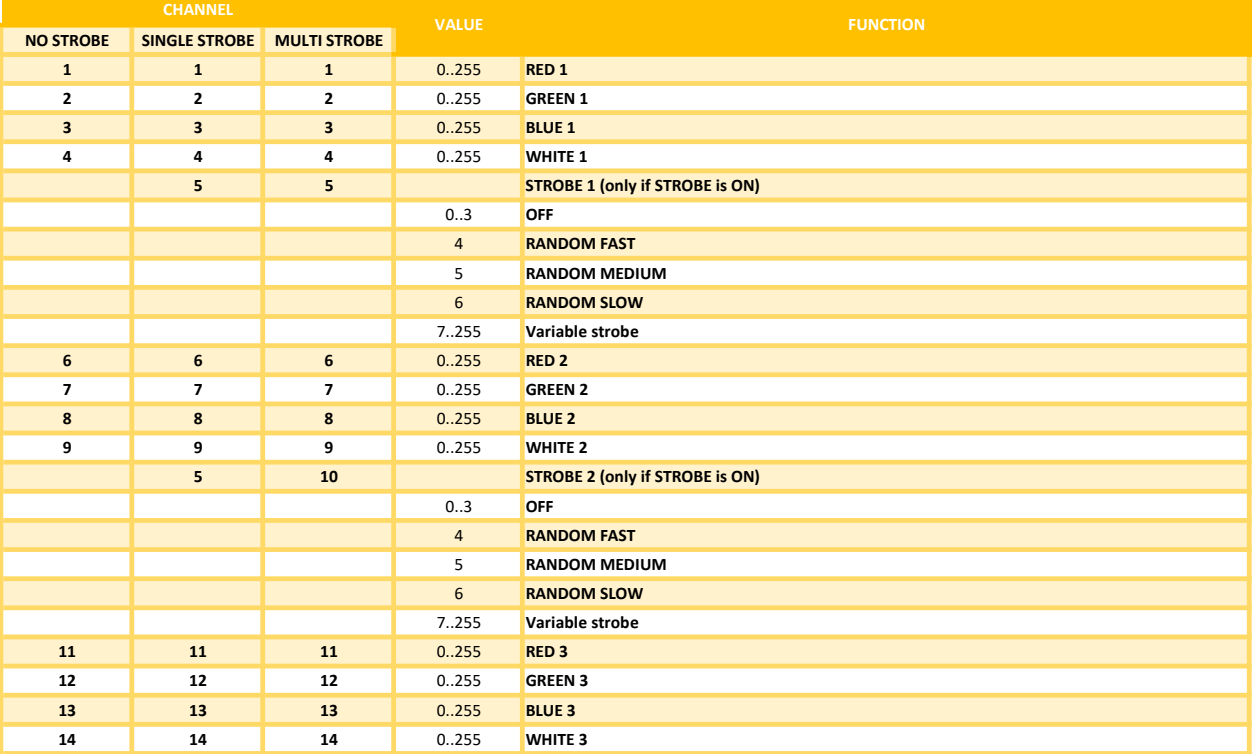

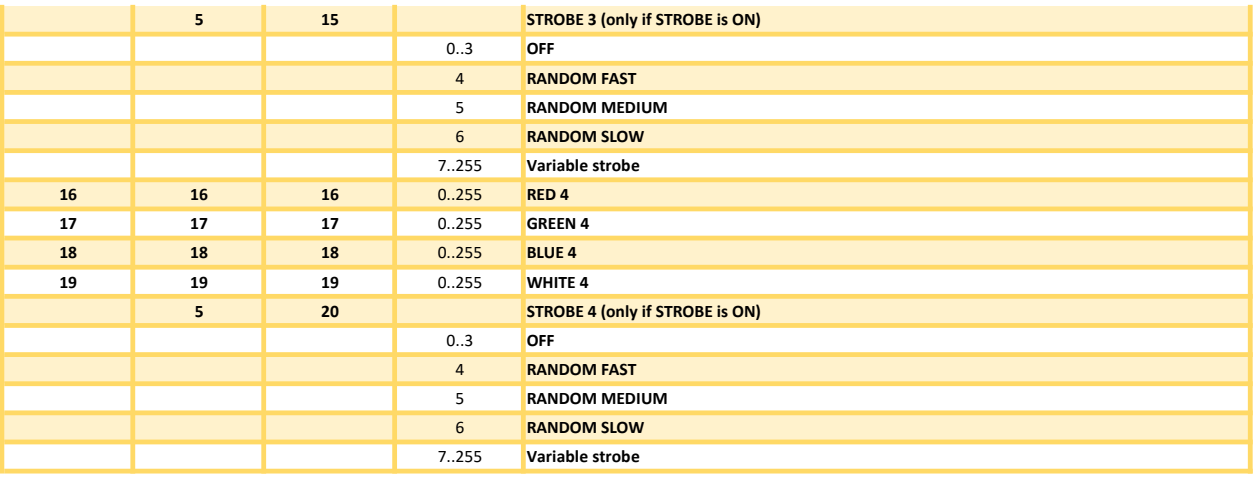

### RGBWS RGBWS (16 Pixels)

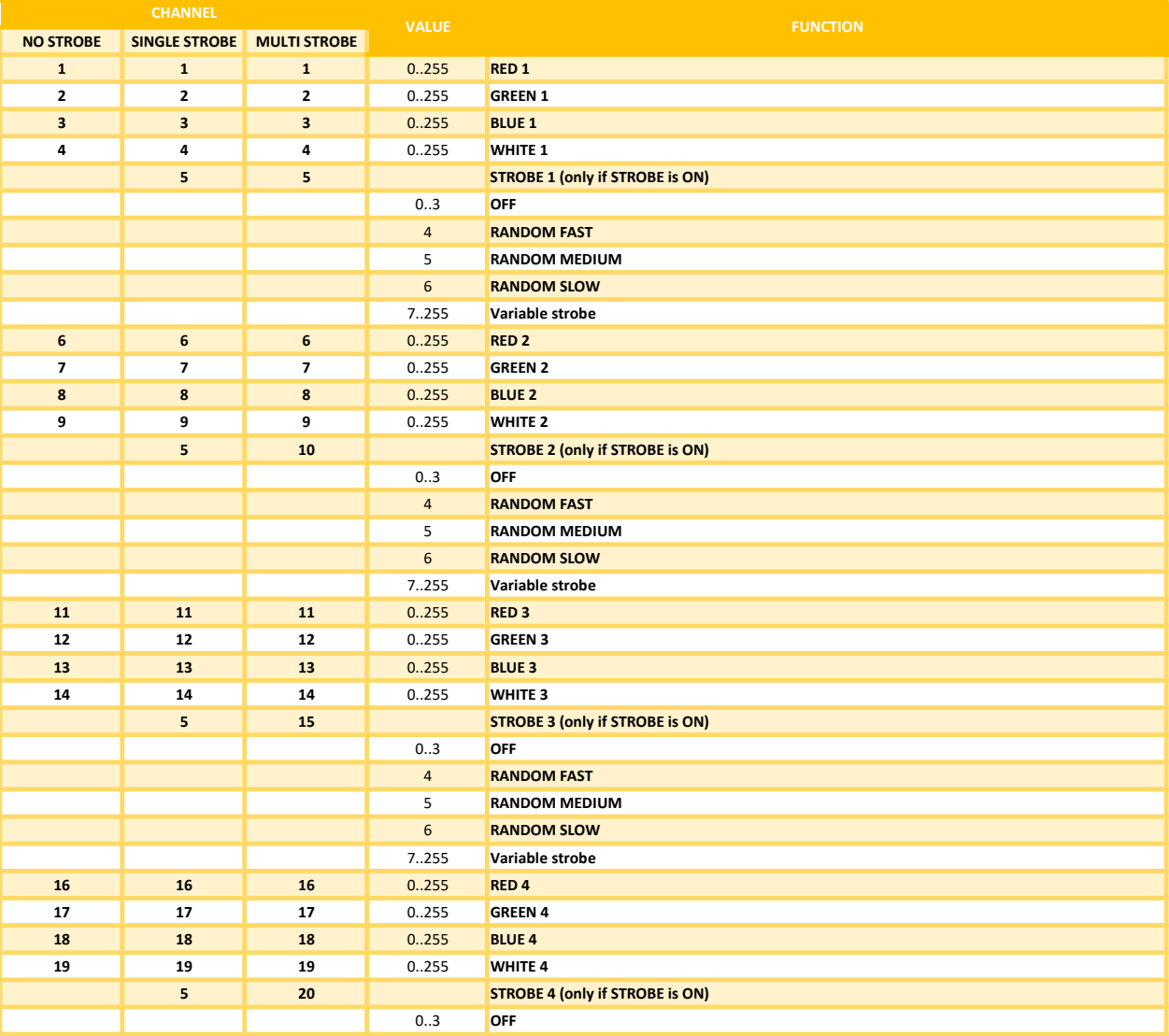

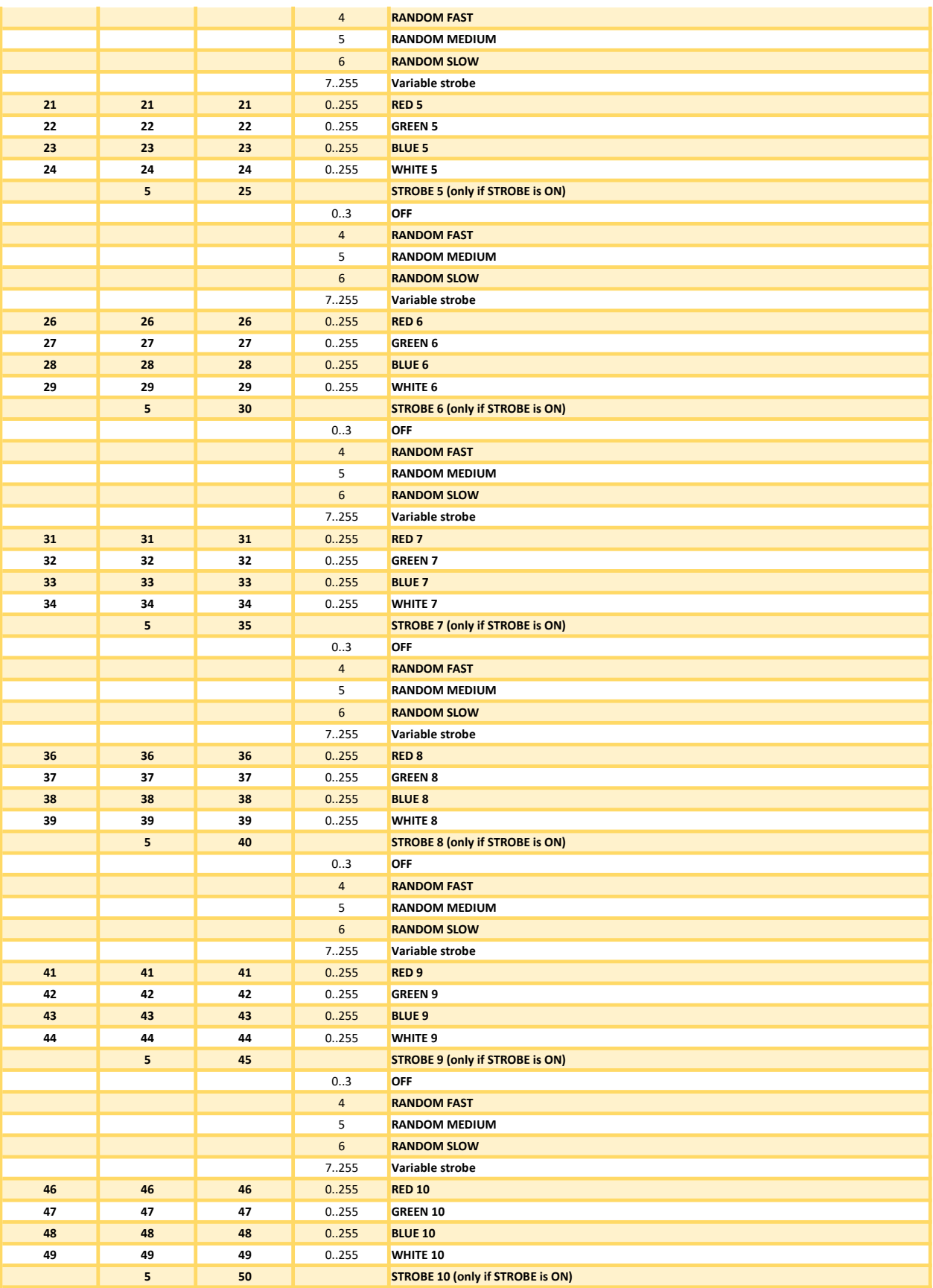

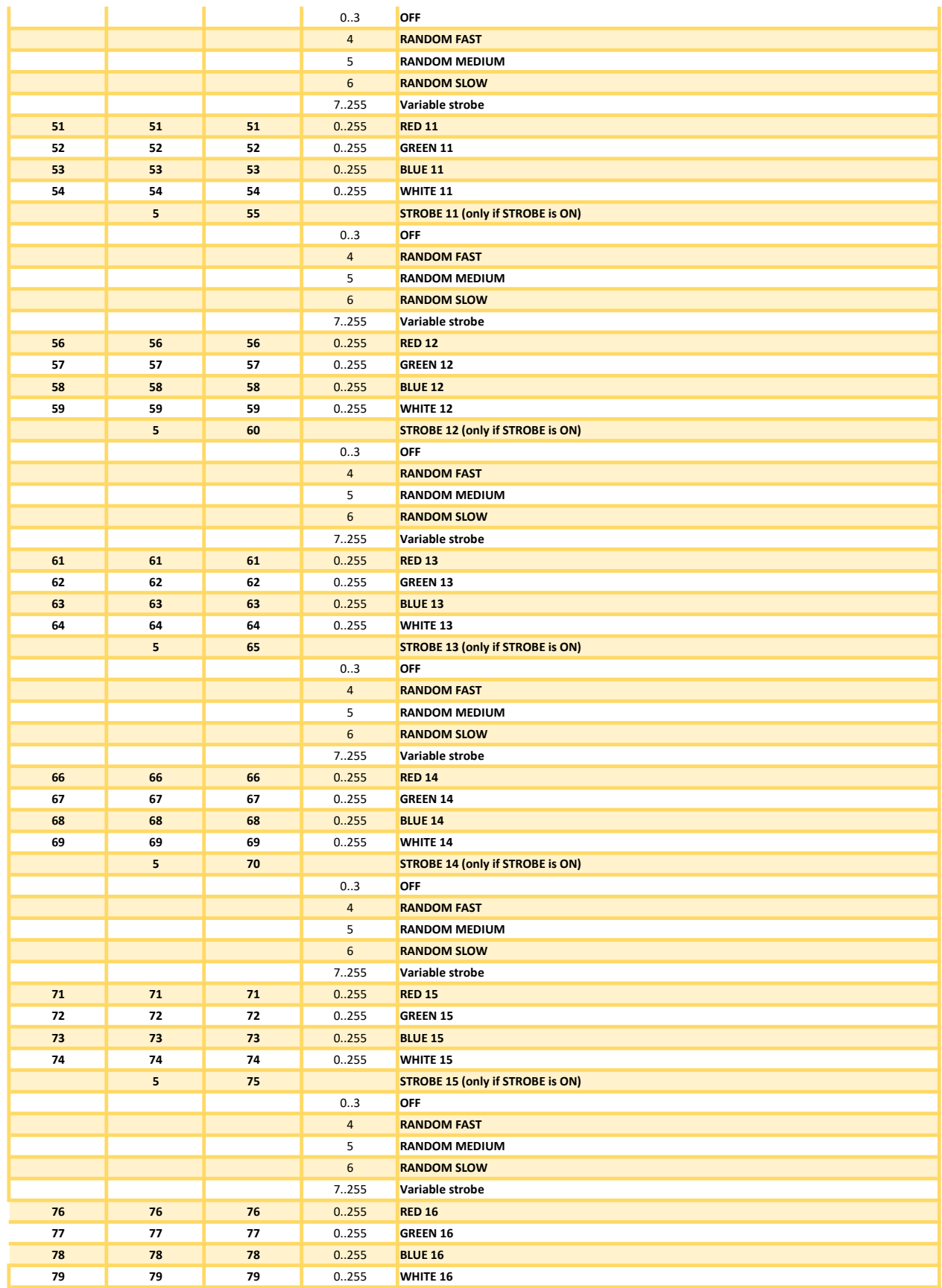

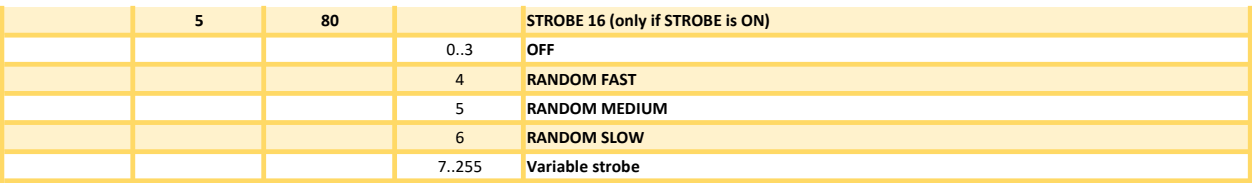

### RGBAWS RGBAWS (1 Pixel)

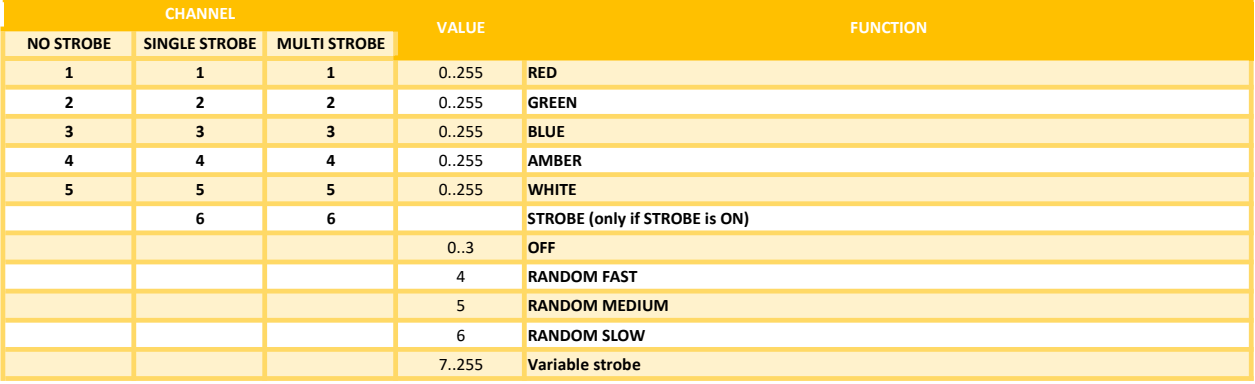

### RGBAWS RGBAWS (4 Pixels)

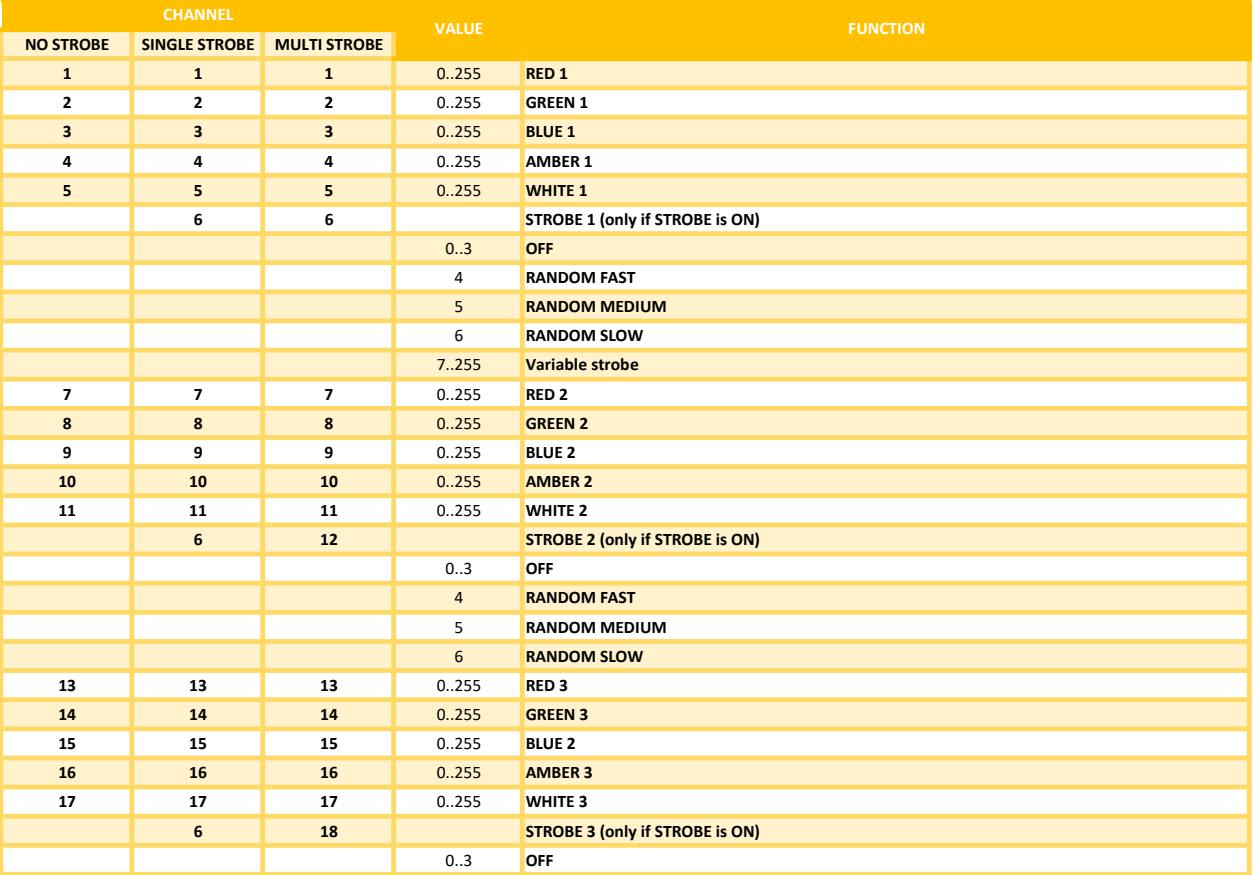

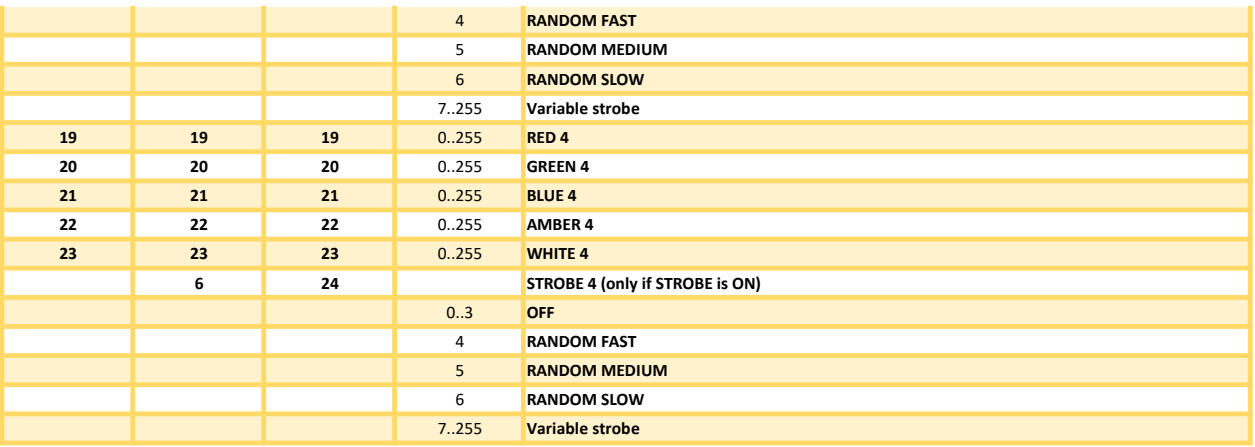

### RGBAWS RGBAWS (16 Pixels)

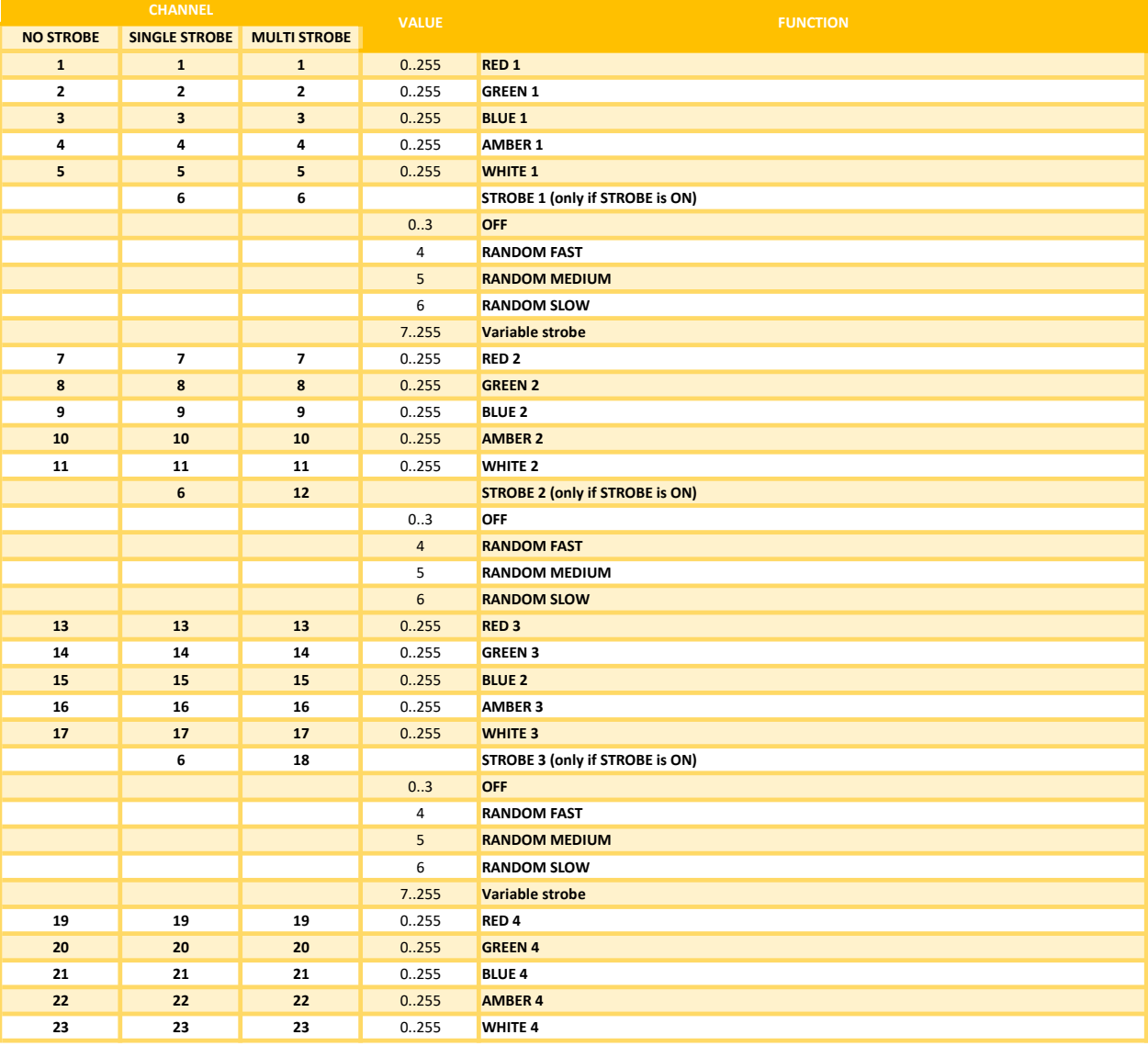

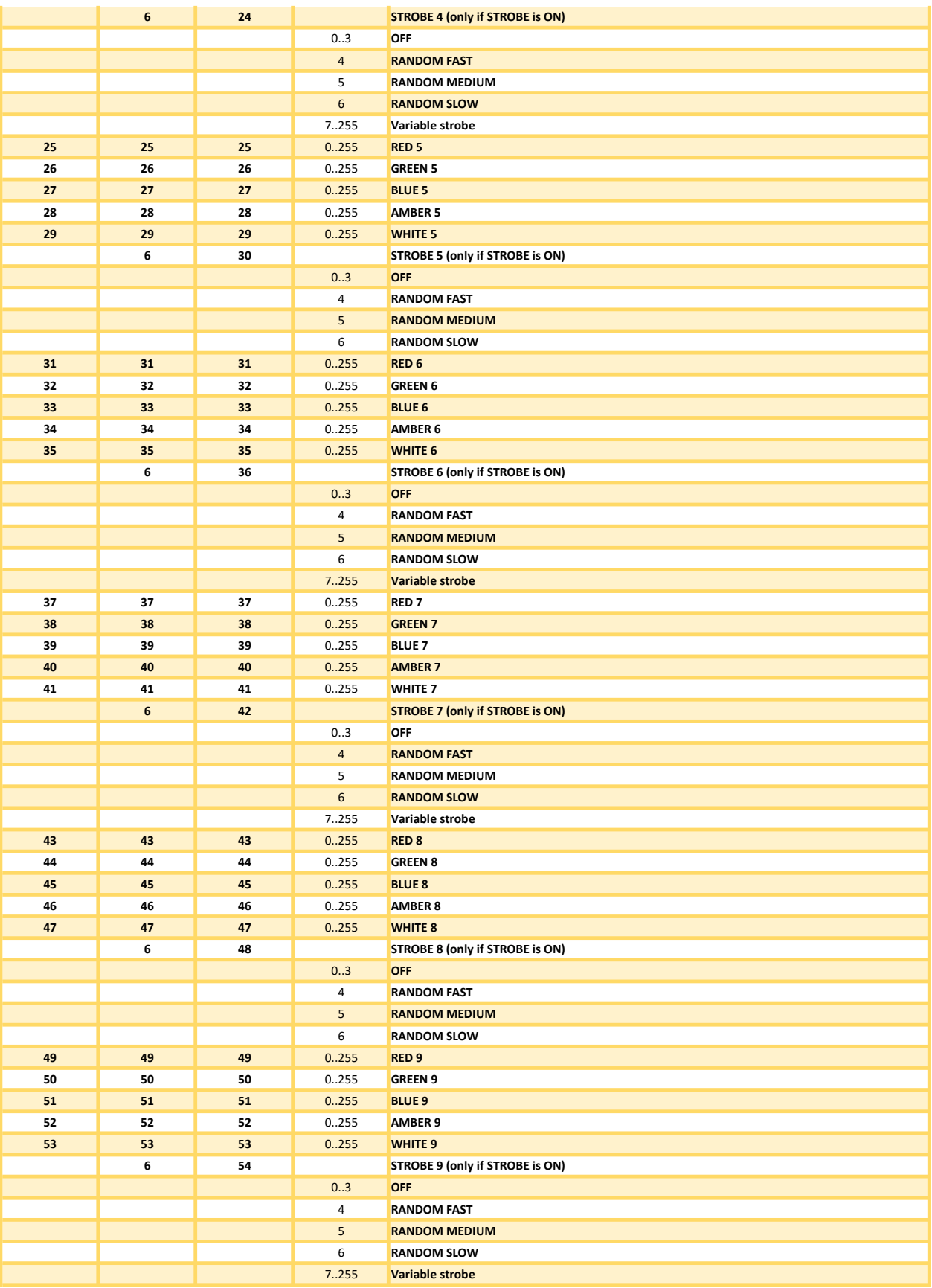

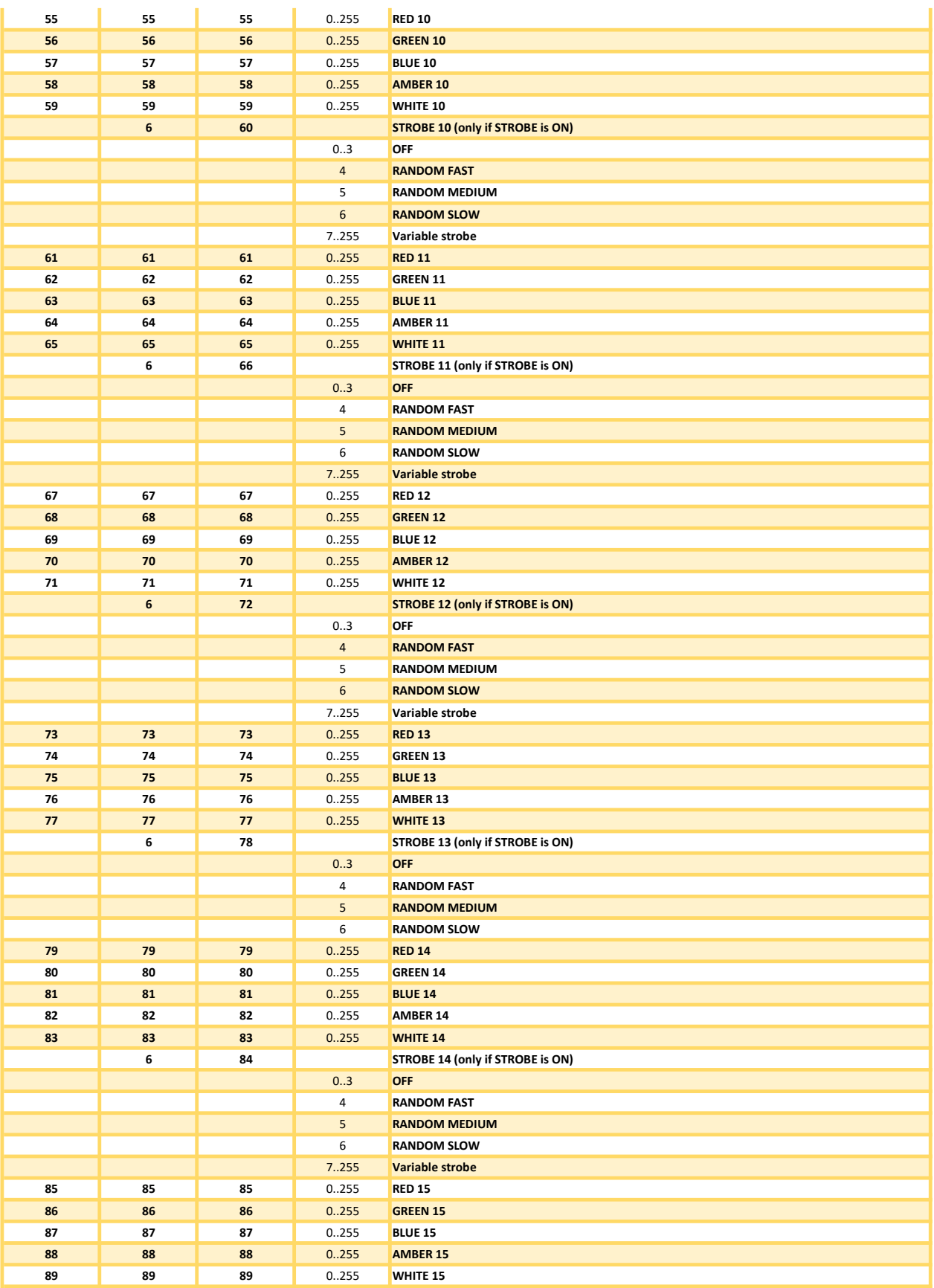

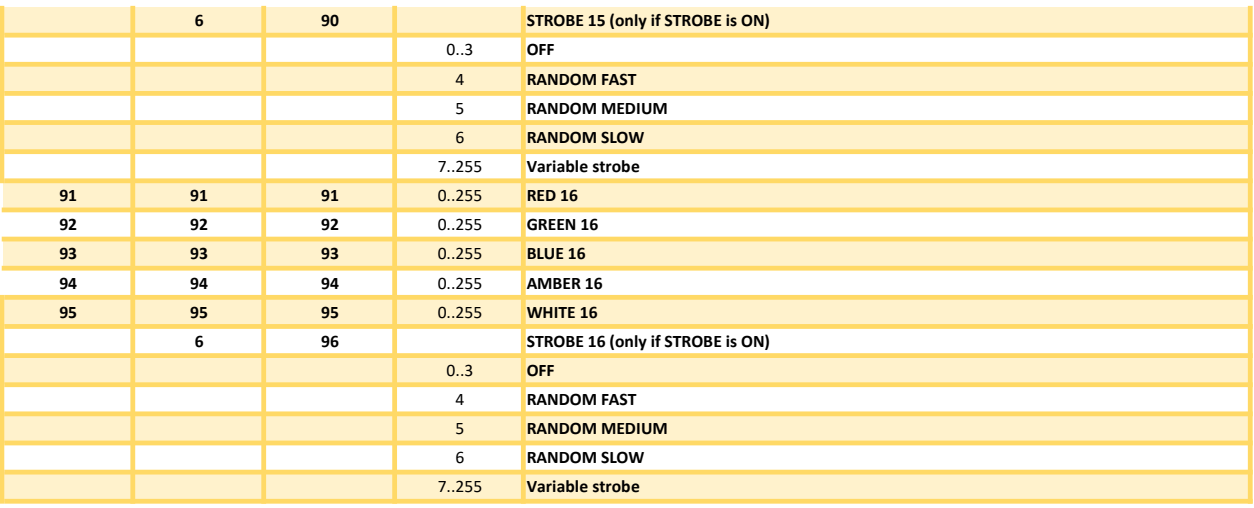

### DIM RGBS DIM RGBS (1 Pixel)

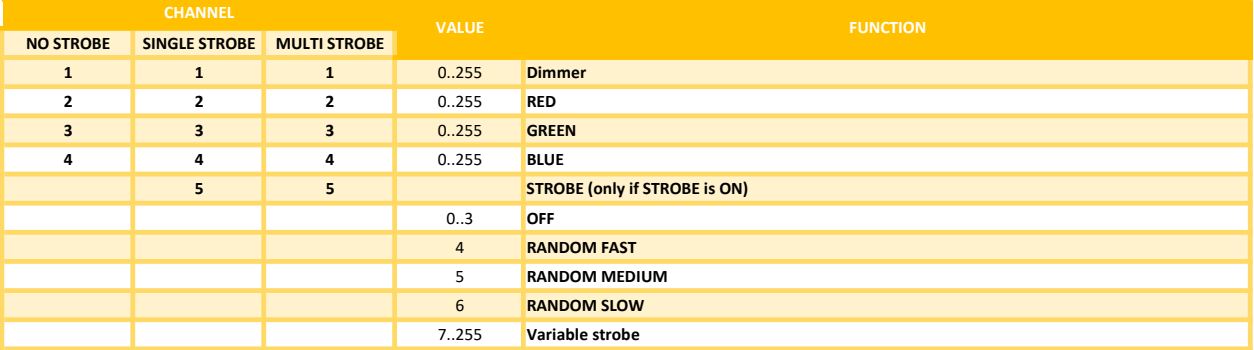

## DIM RGBS DIM RGBS (4 Pixels)

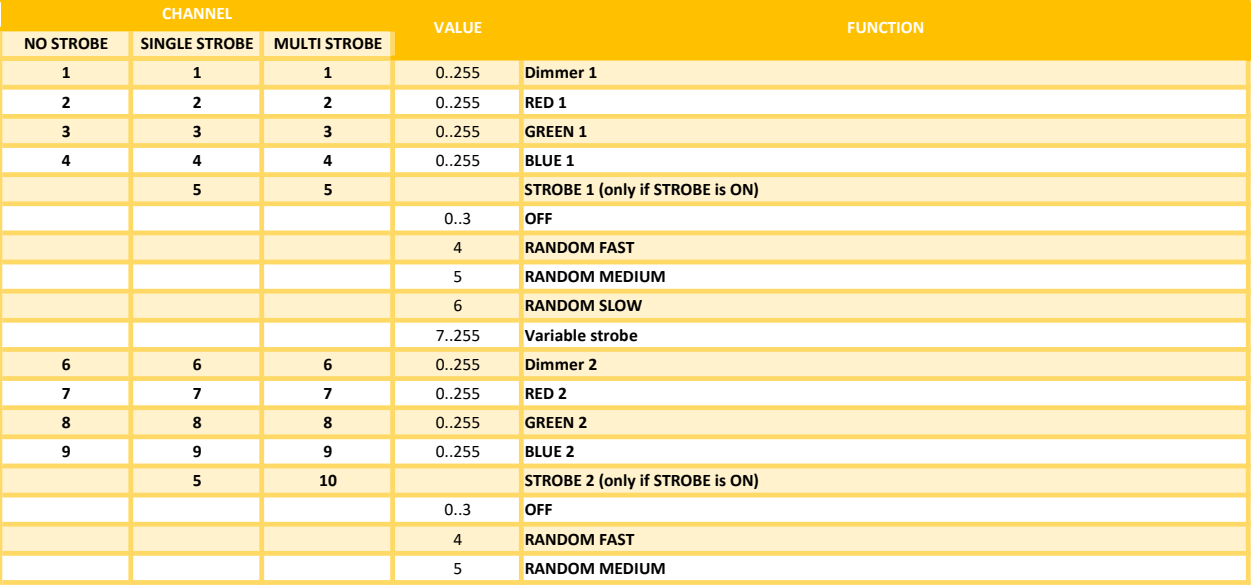

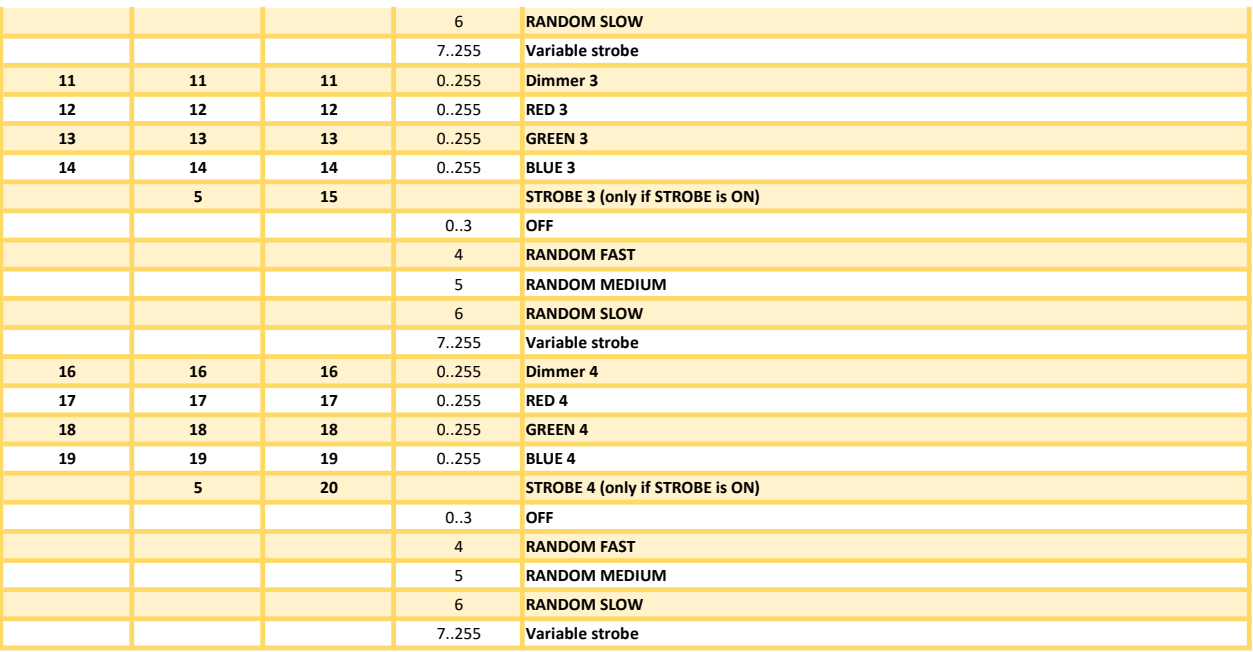

### DIM RGBS DIM RGBS (16 Pixels)

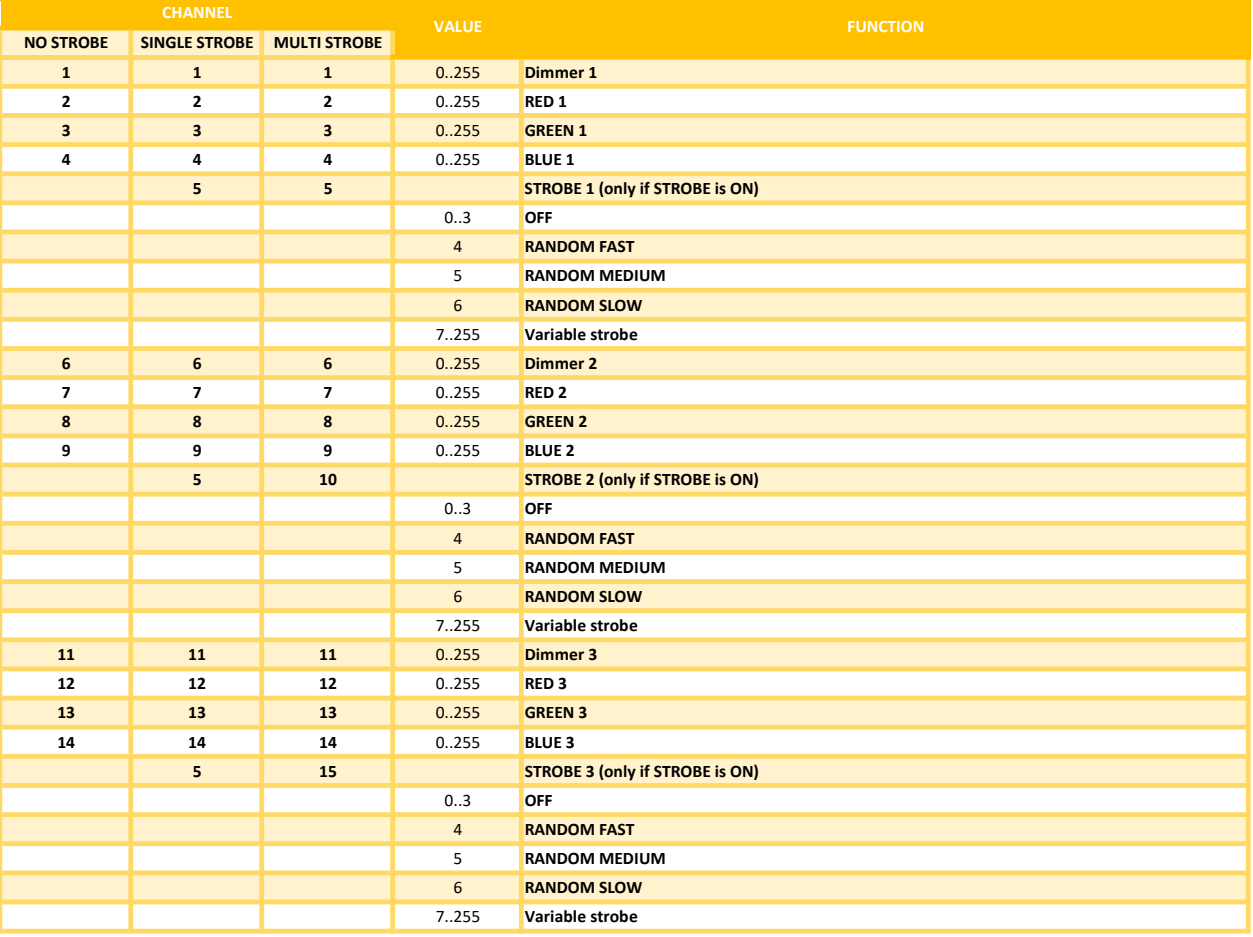

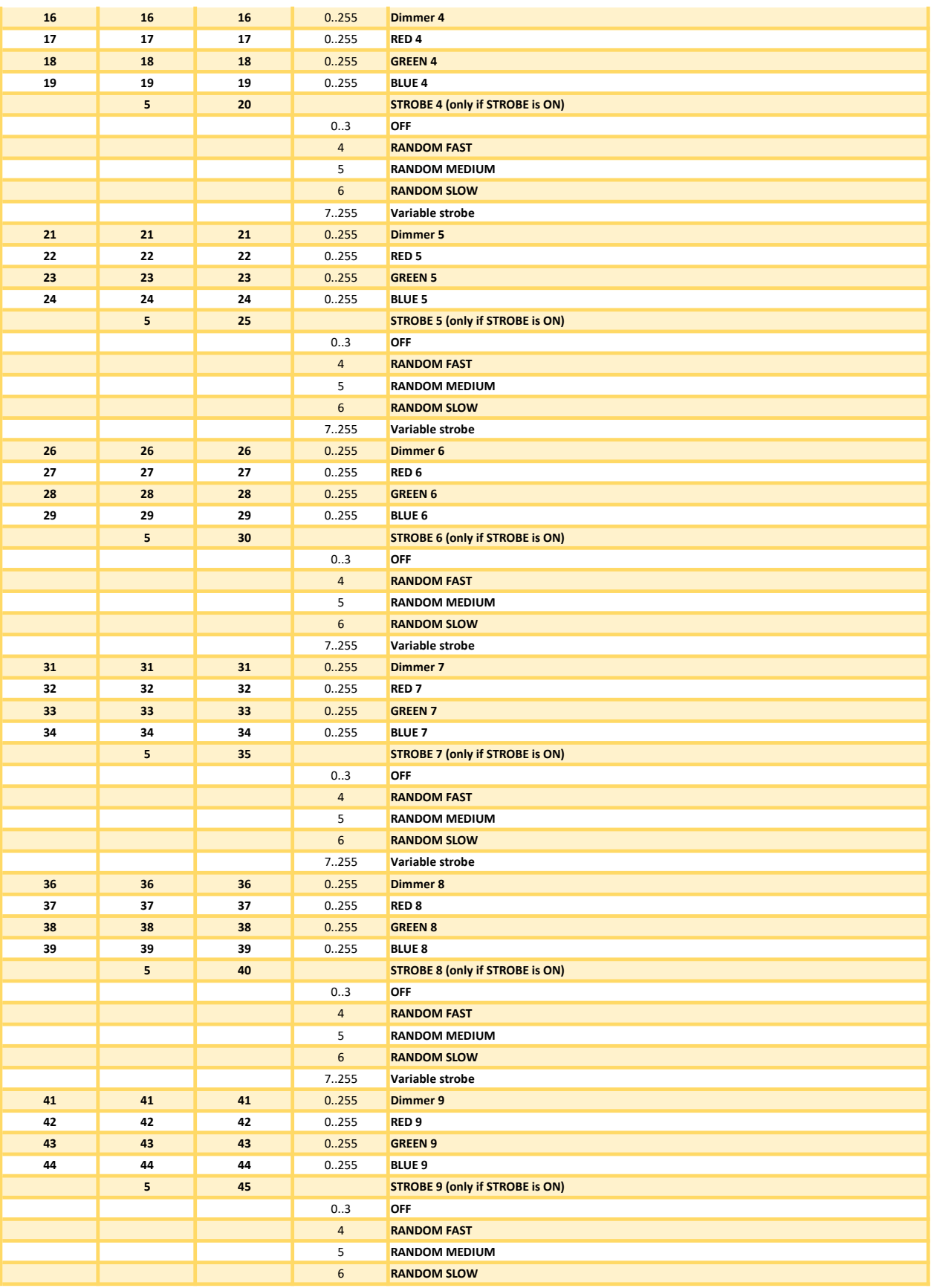

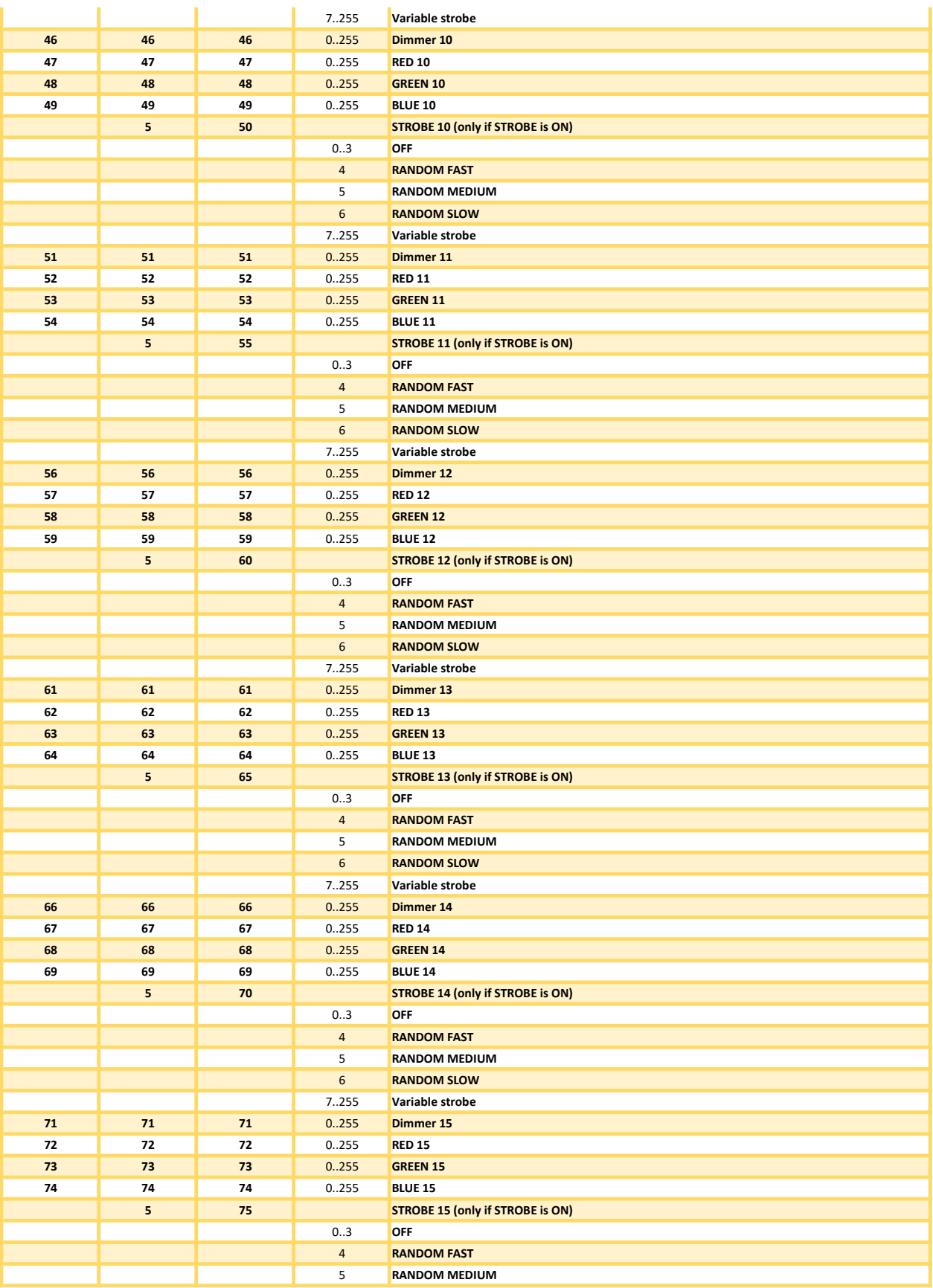

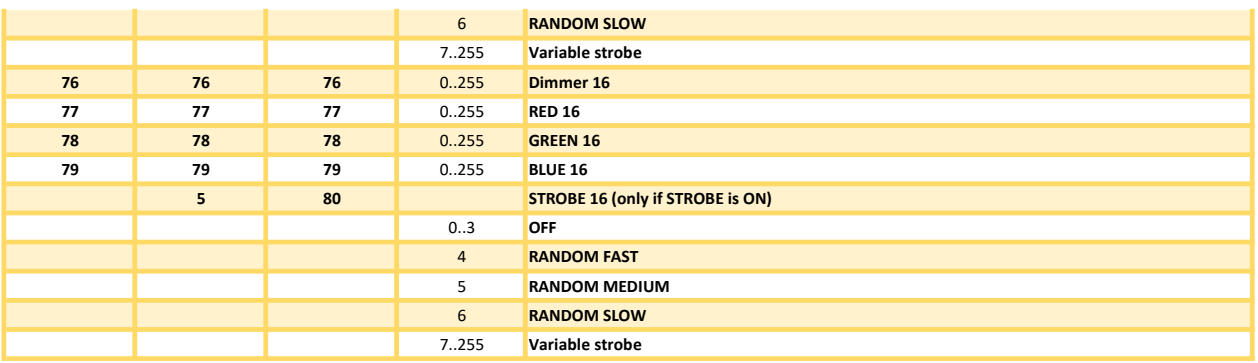

### DIM RGBWS DIM RGBWS (1 Pixel)

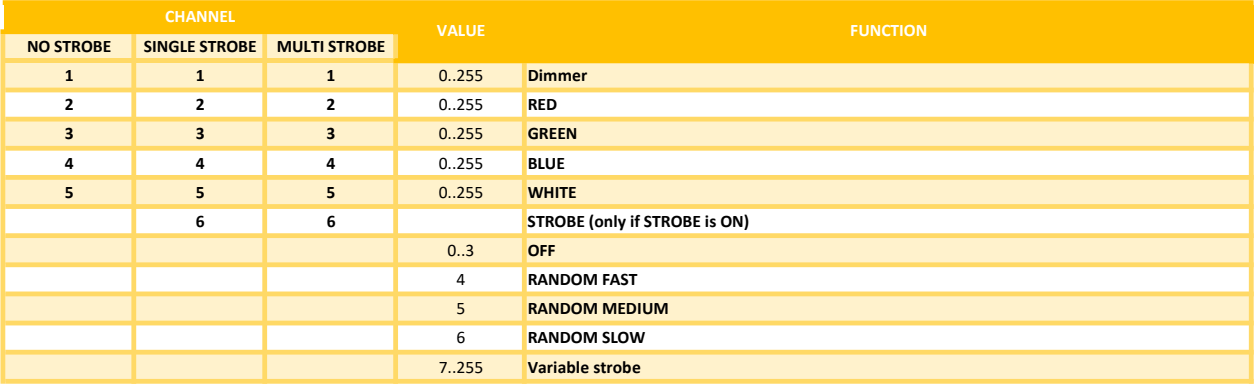

### DIM RGBWS DIM RGBWS (4 Pixels)

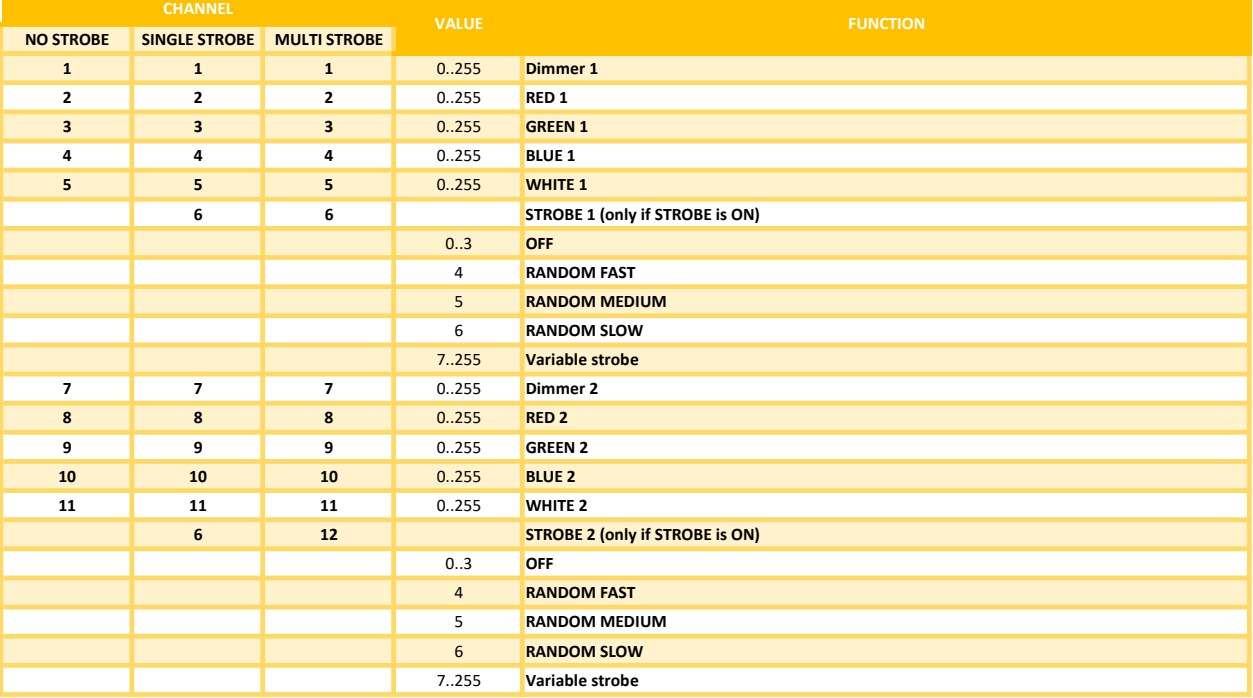

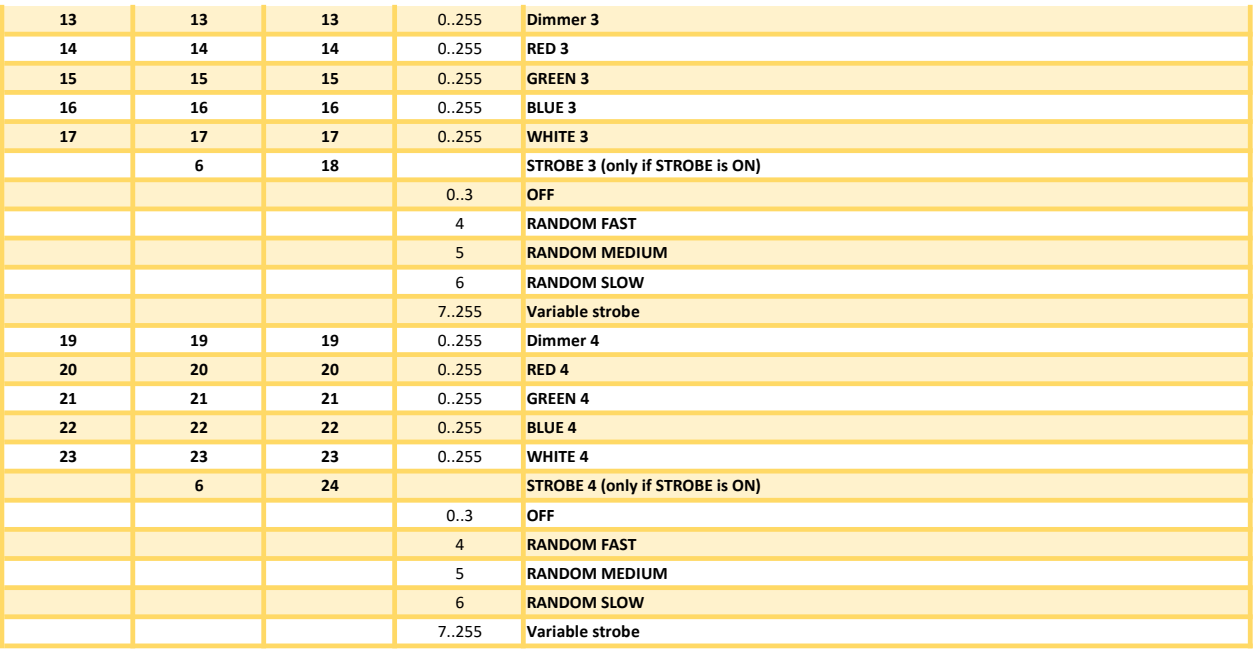

### DIM RGBWS DIM RGBWS (16 Pixels)

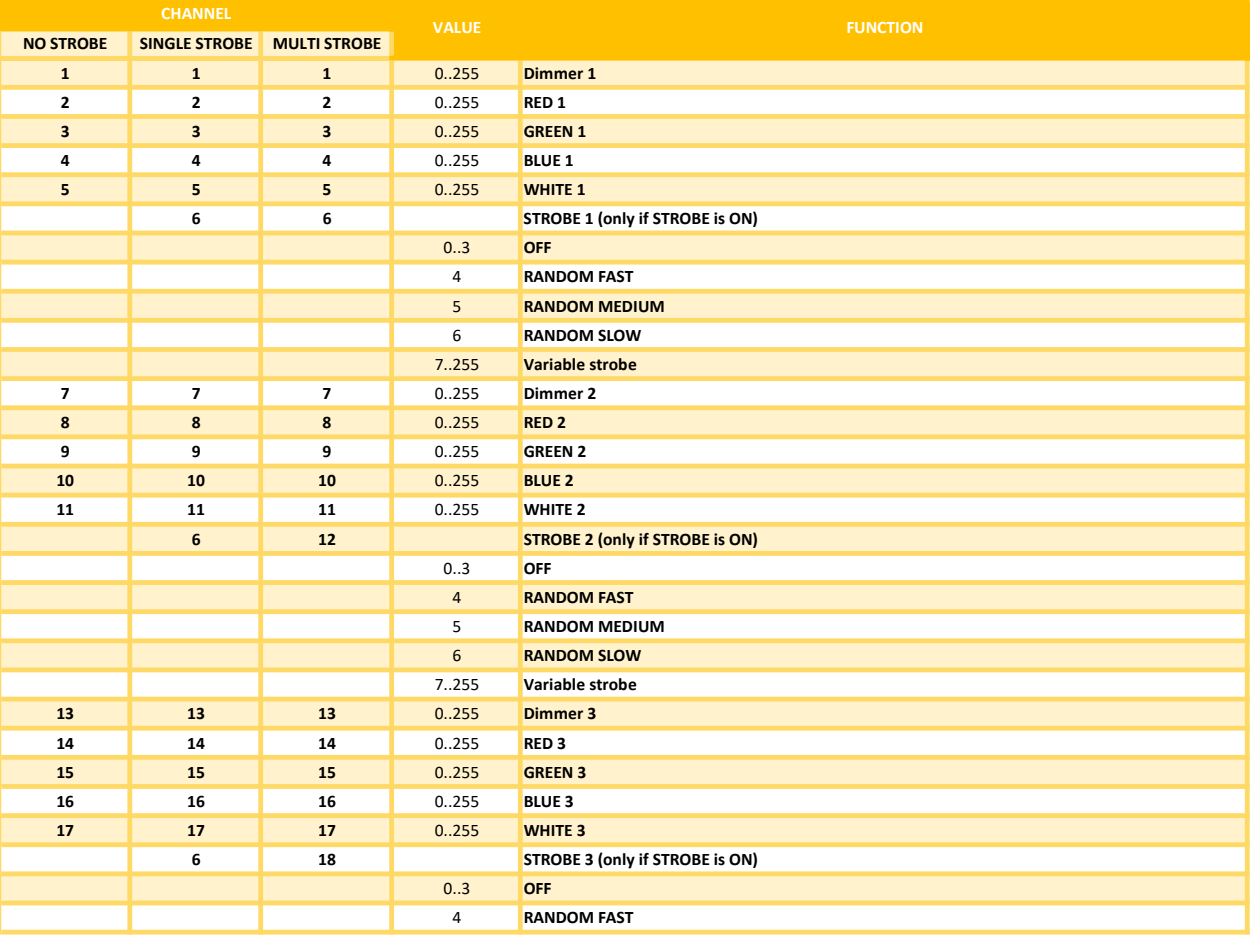

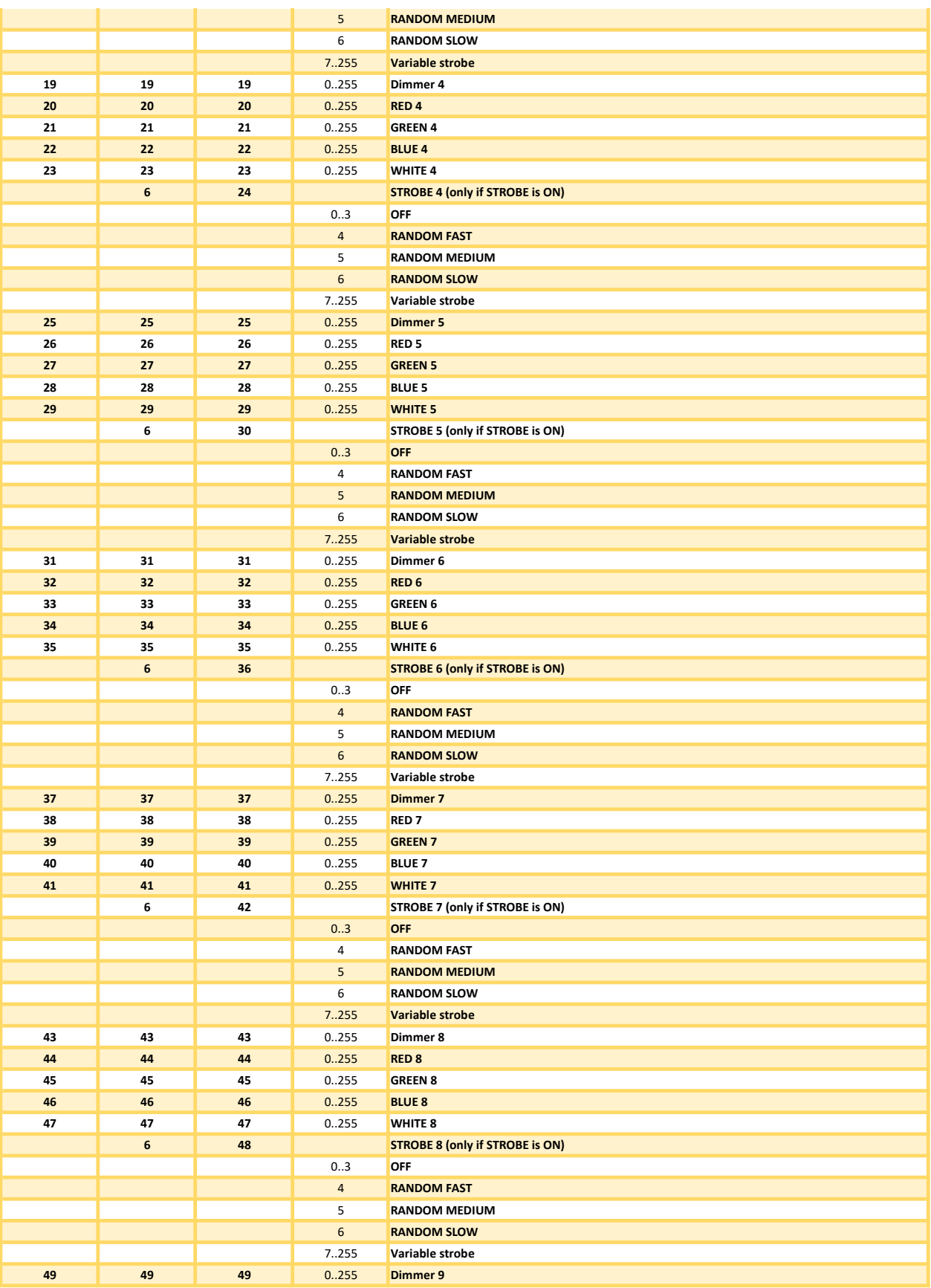

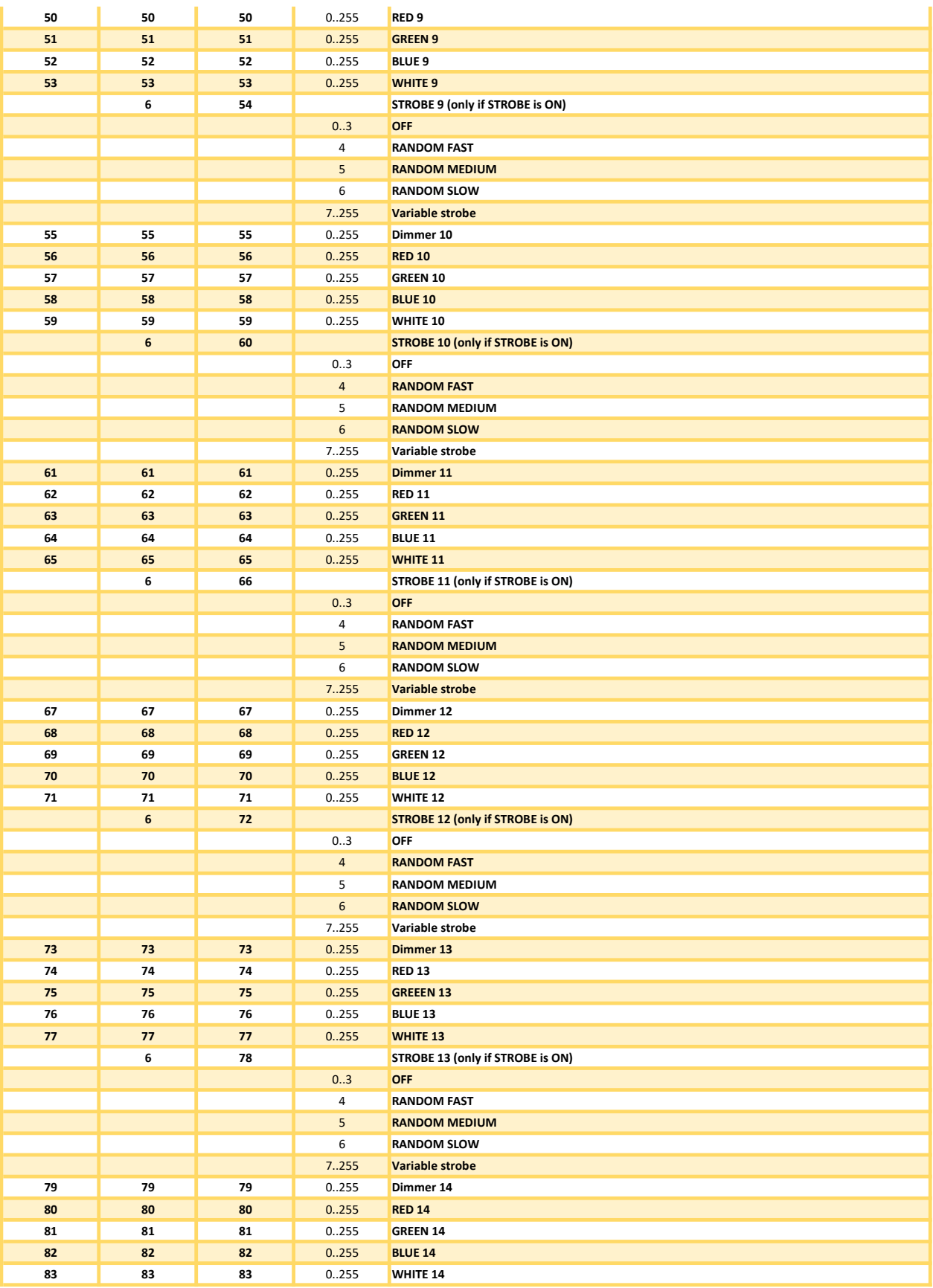

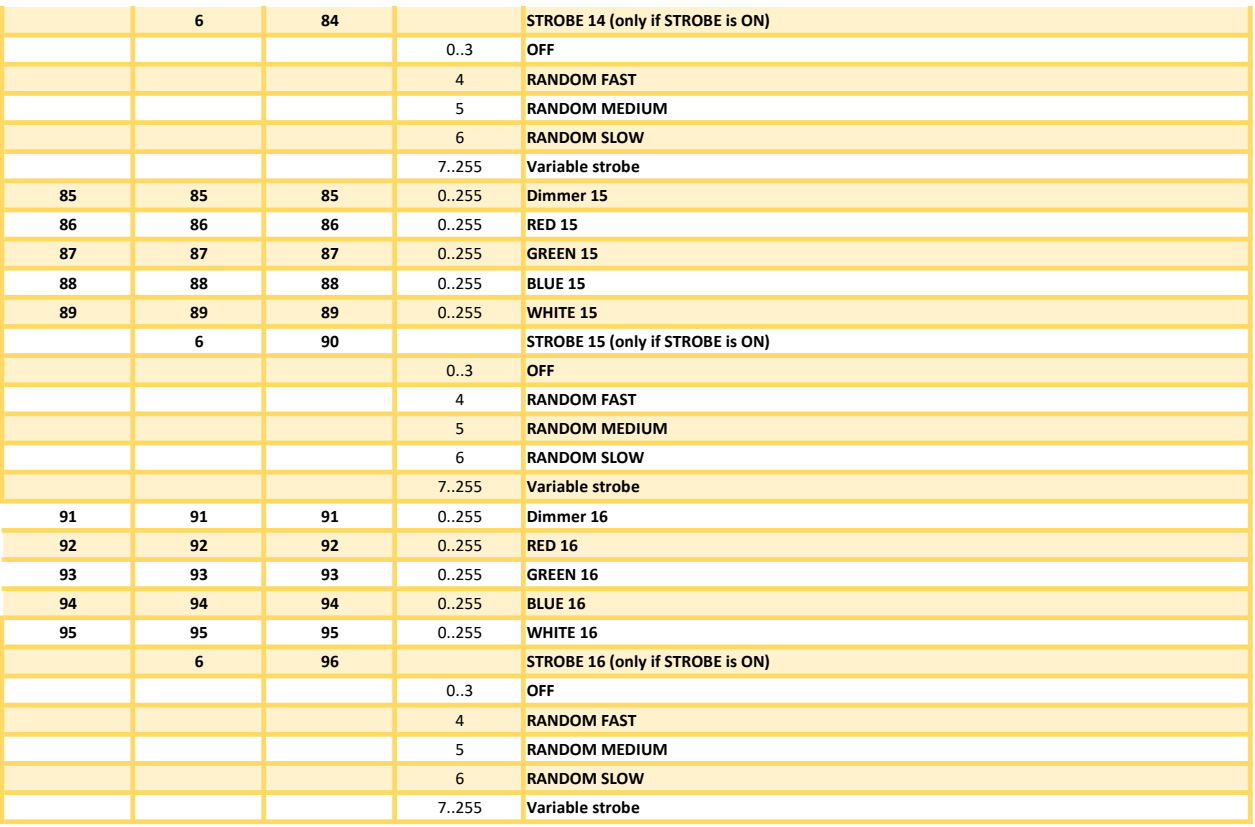

## DIM RGBAWS DIM RGBAWS (1 Pixel)

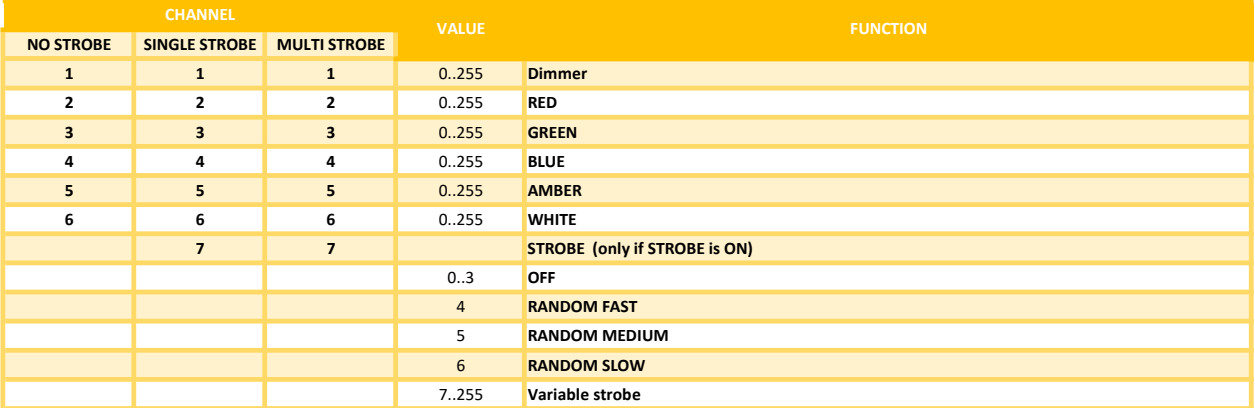

## DIM RGBAWS DIM RGBAWS (4 Pixels)

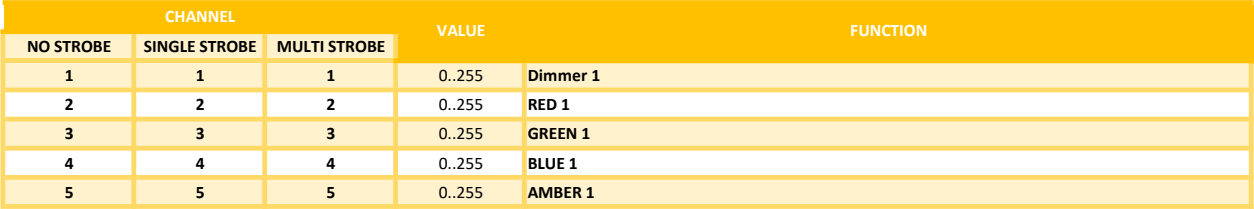

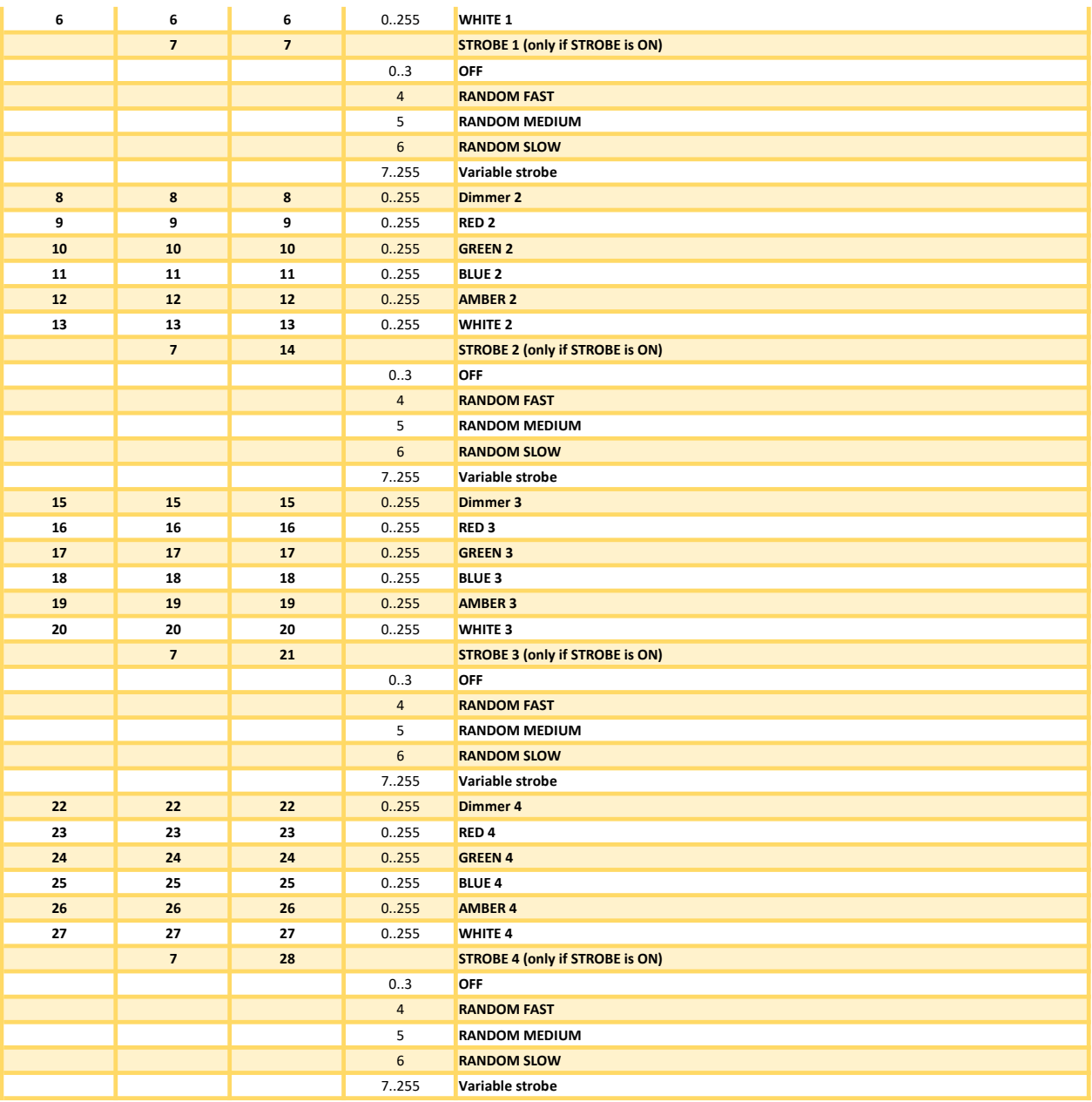

### DIM RGBAWS DIM RGBAWS (16 Pixel)

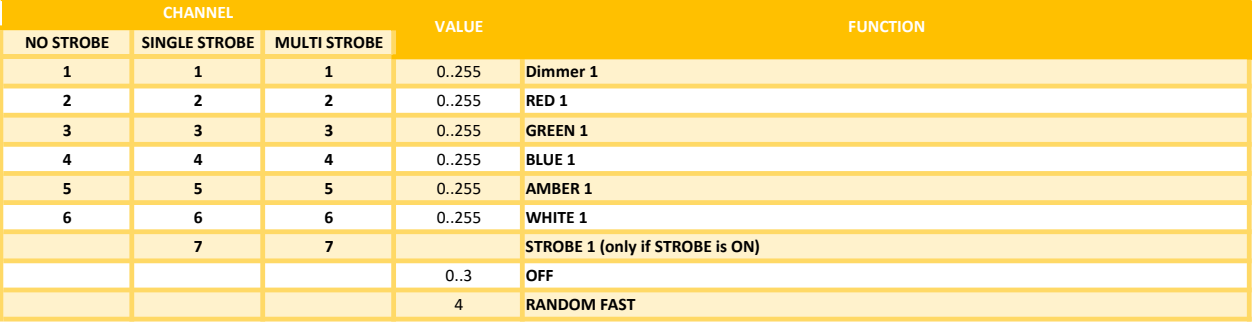

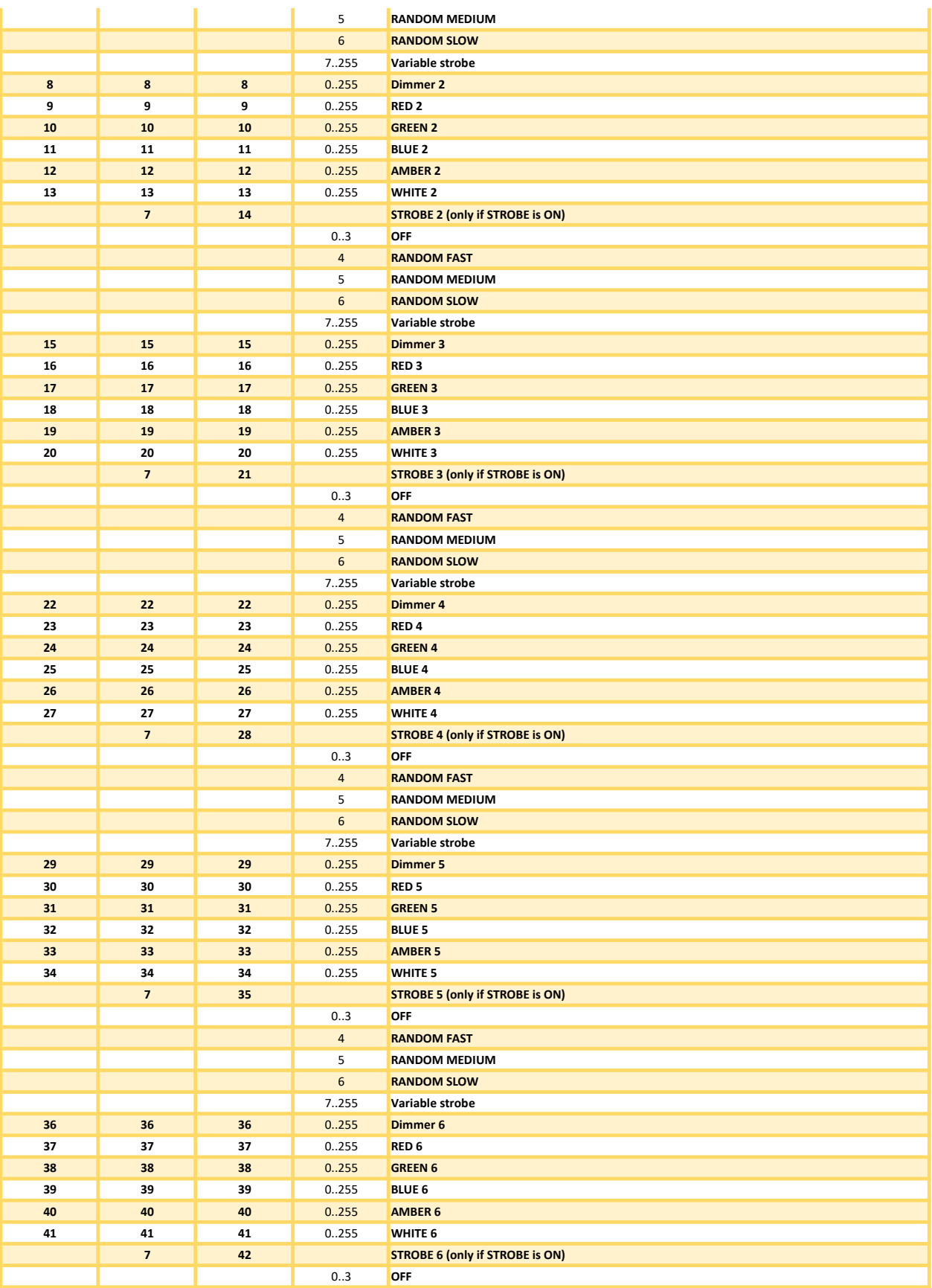

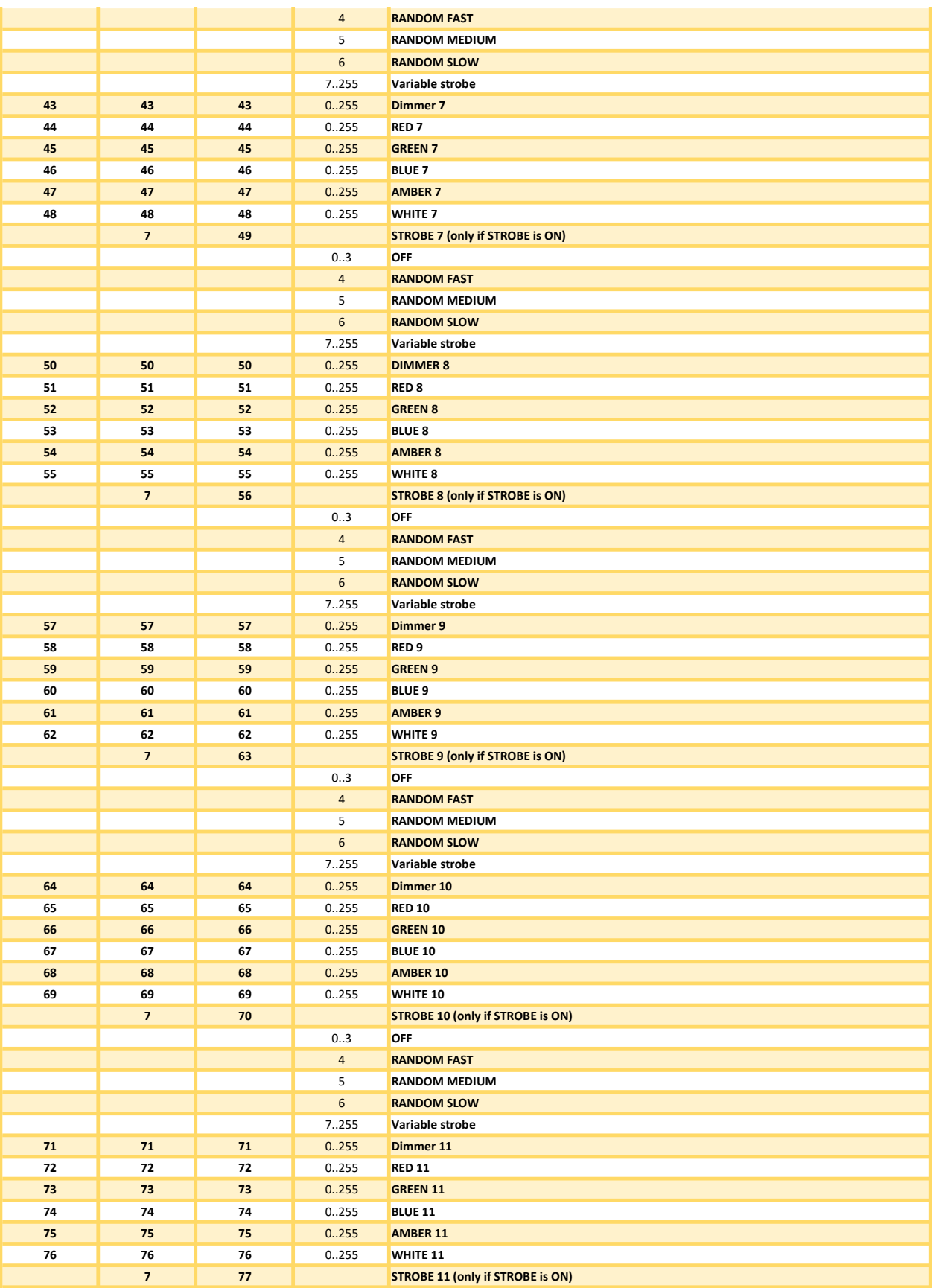

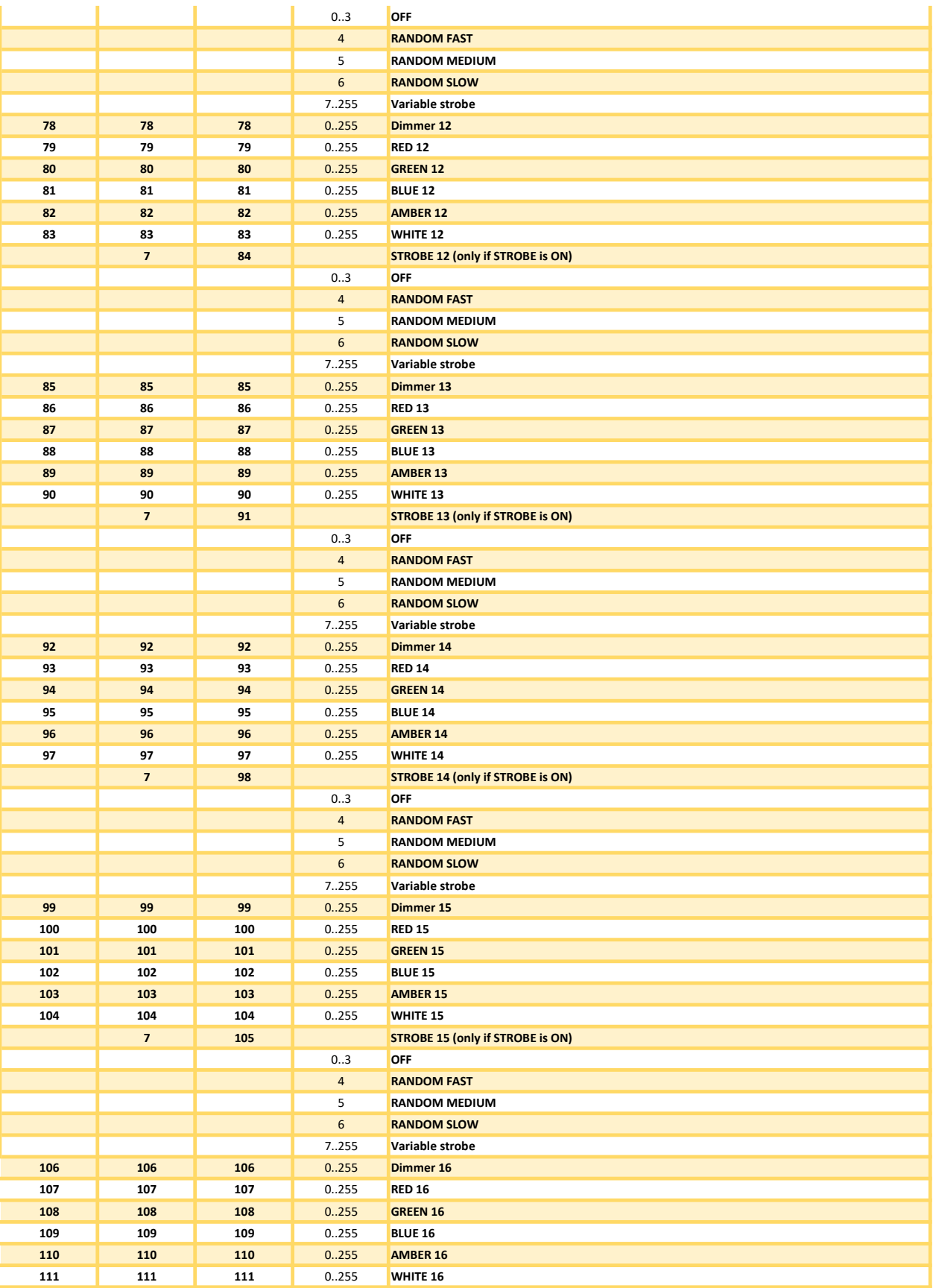

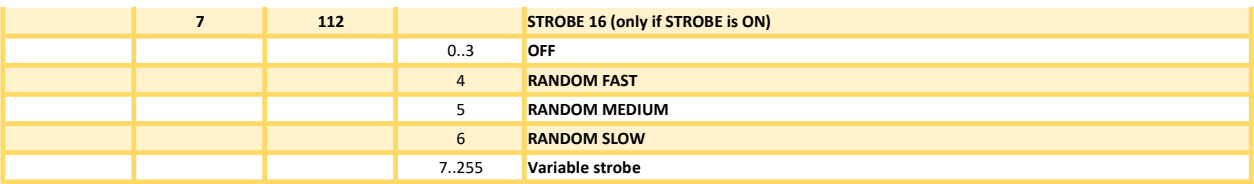

## RGB CCT DIM IND S (1 Pixel)

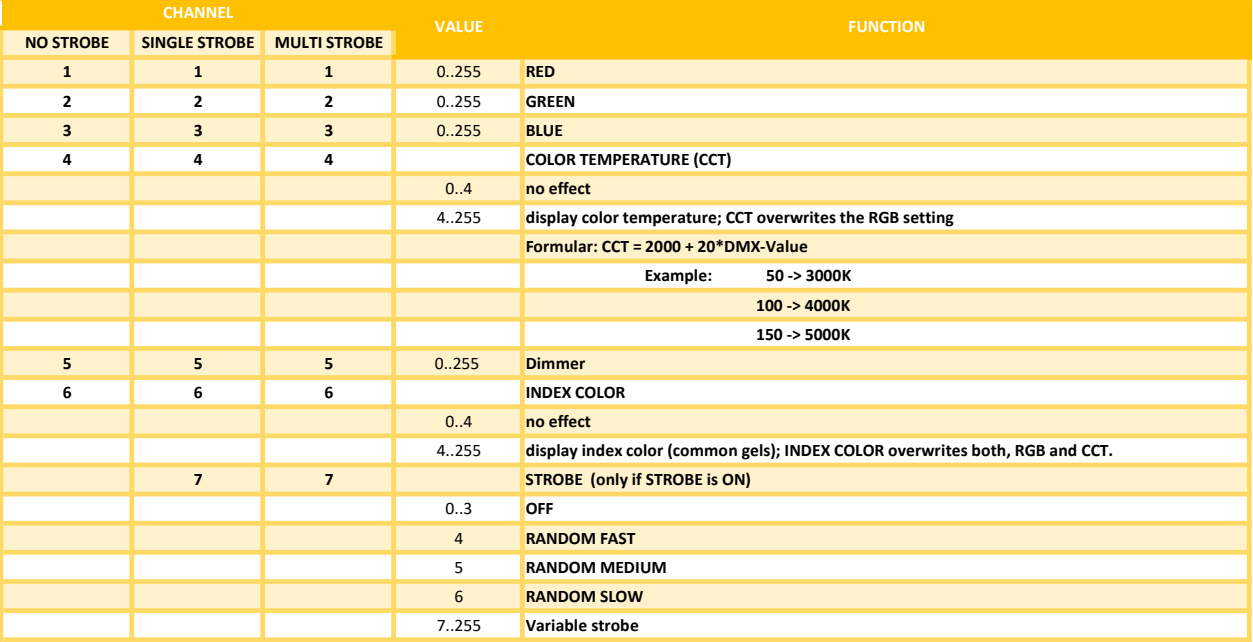

# RGB CCT DIM IND S (4 Pixels)

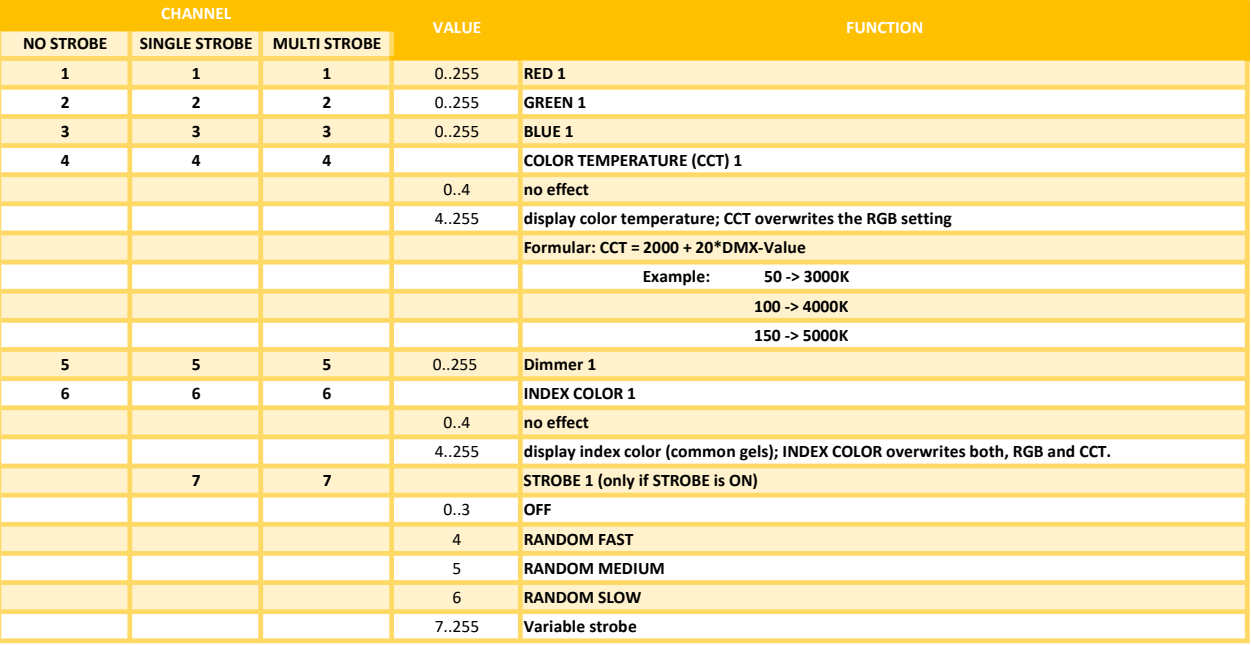

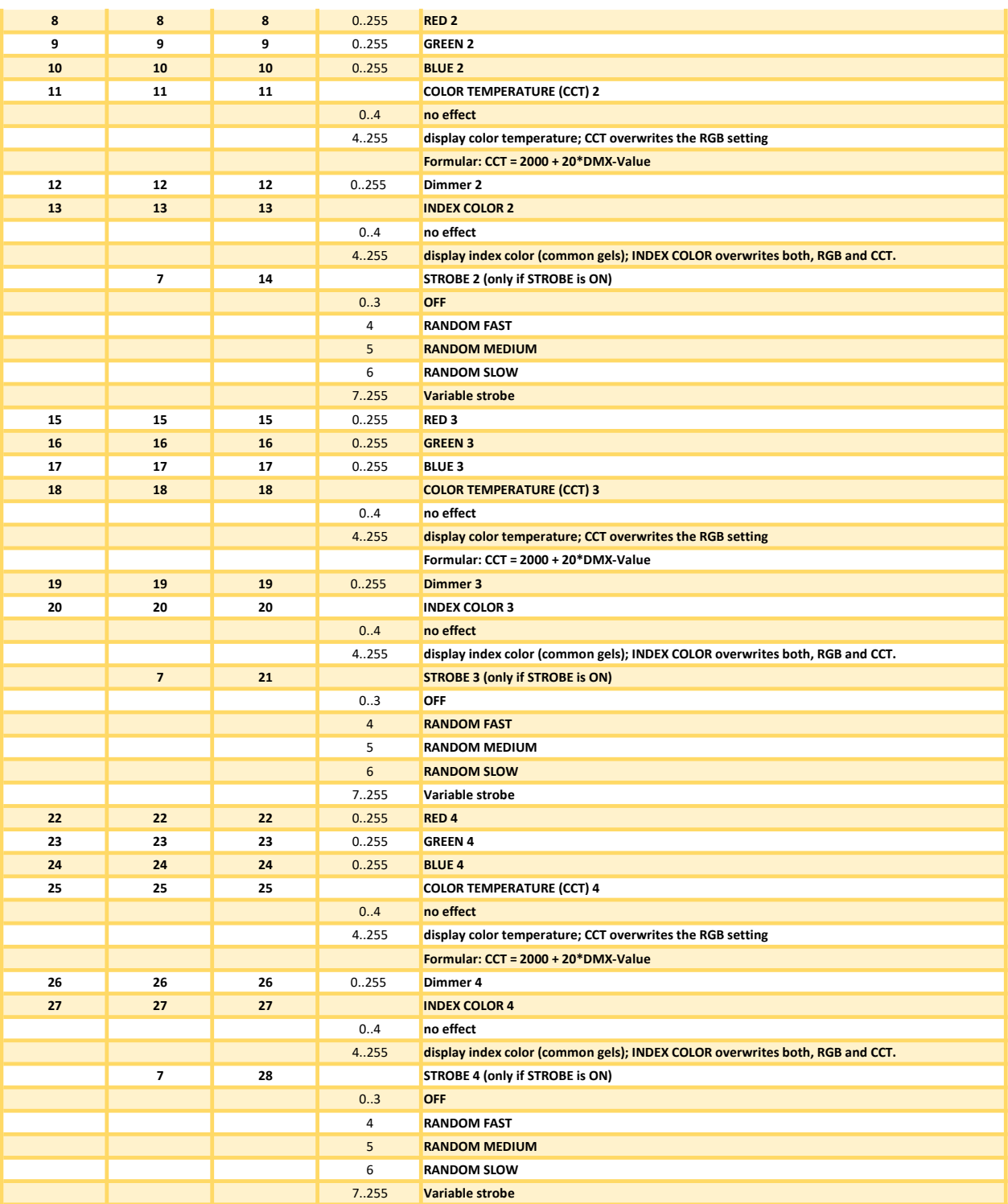

# RGB CCT DIM IND S (16 Pixels)

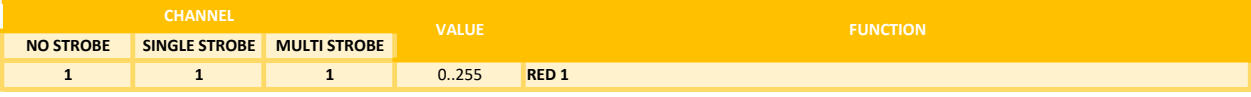

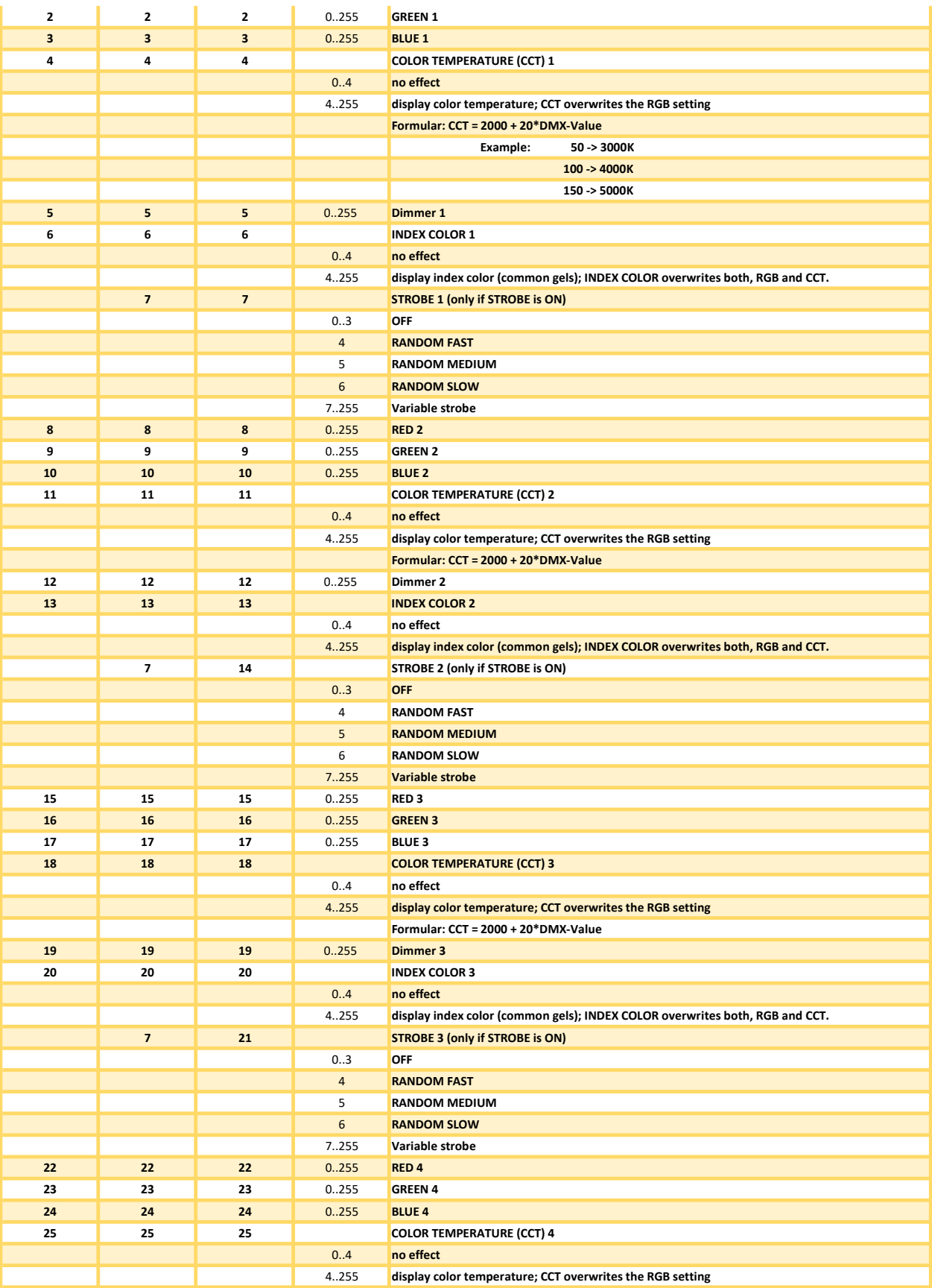

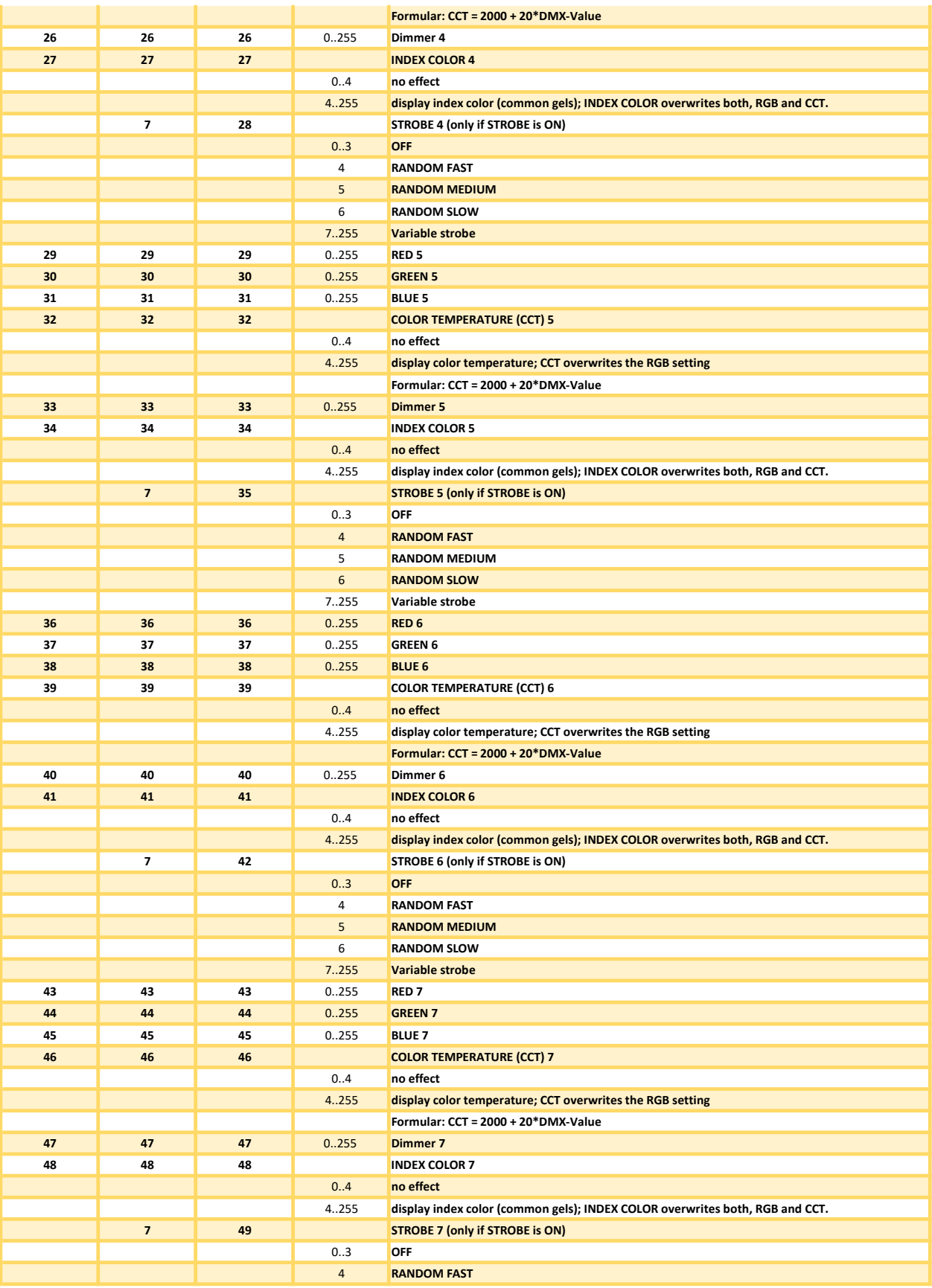

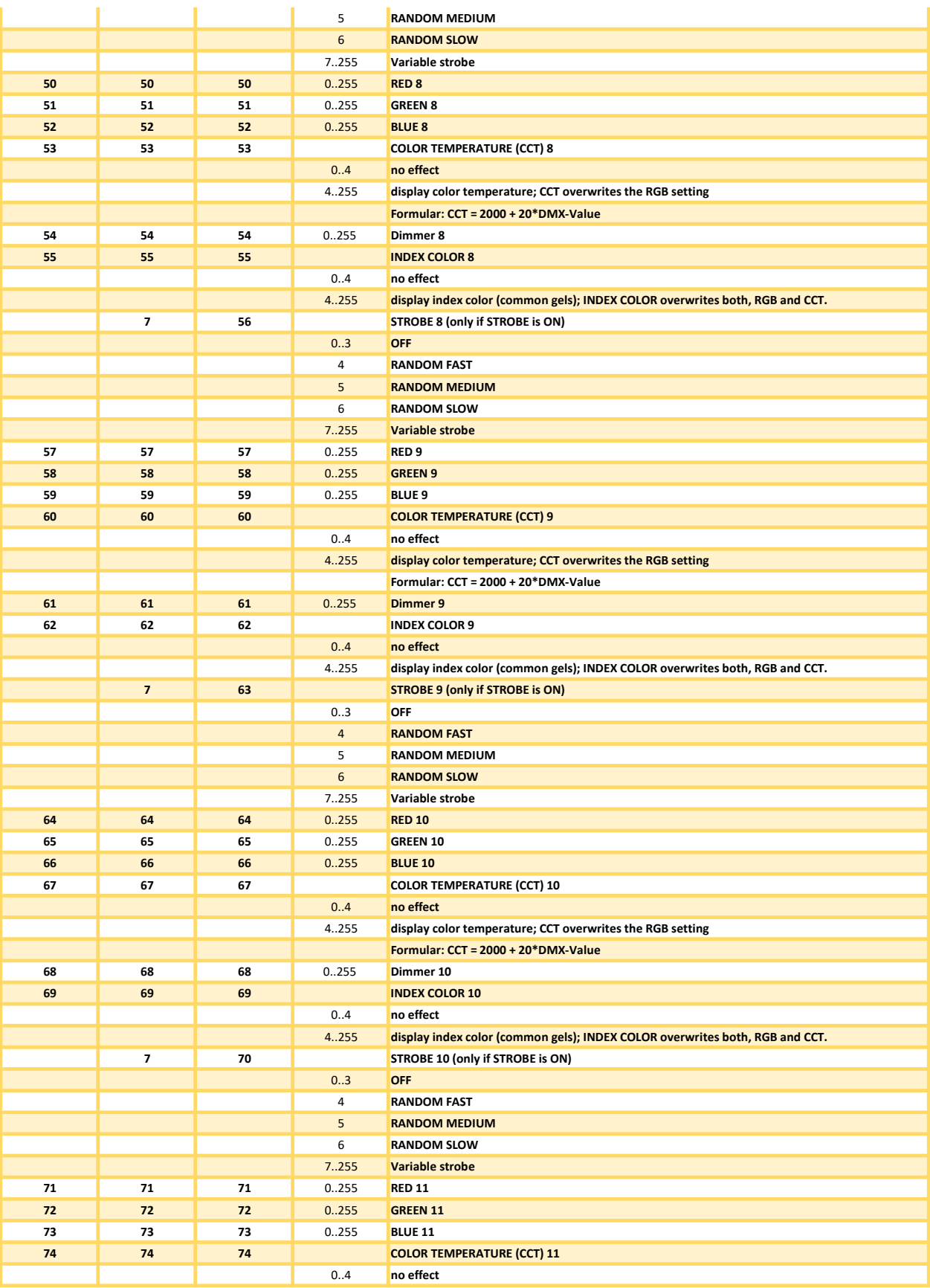

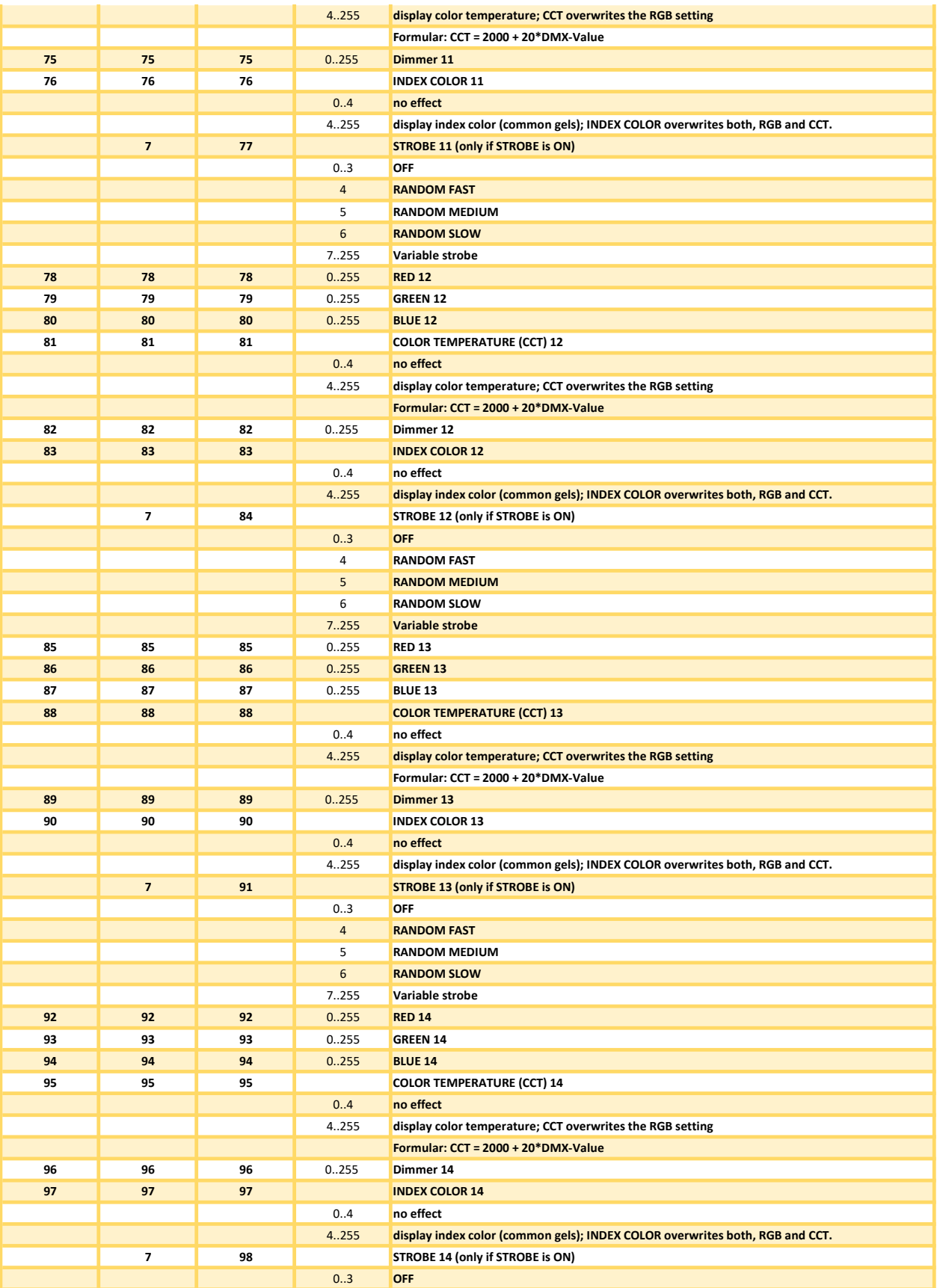

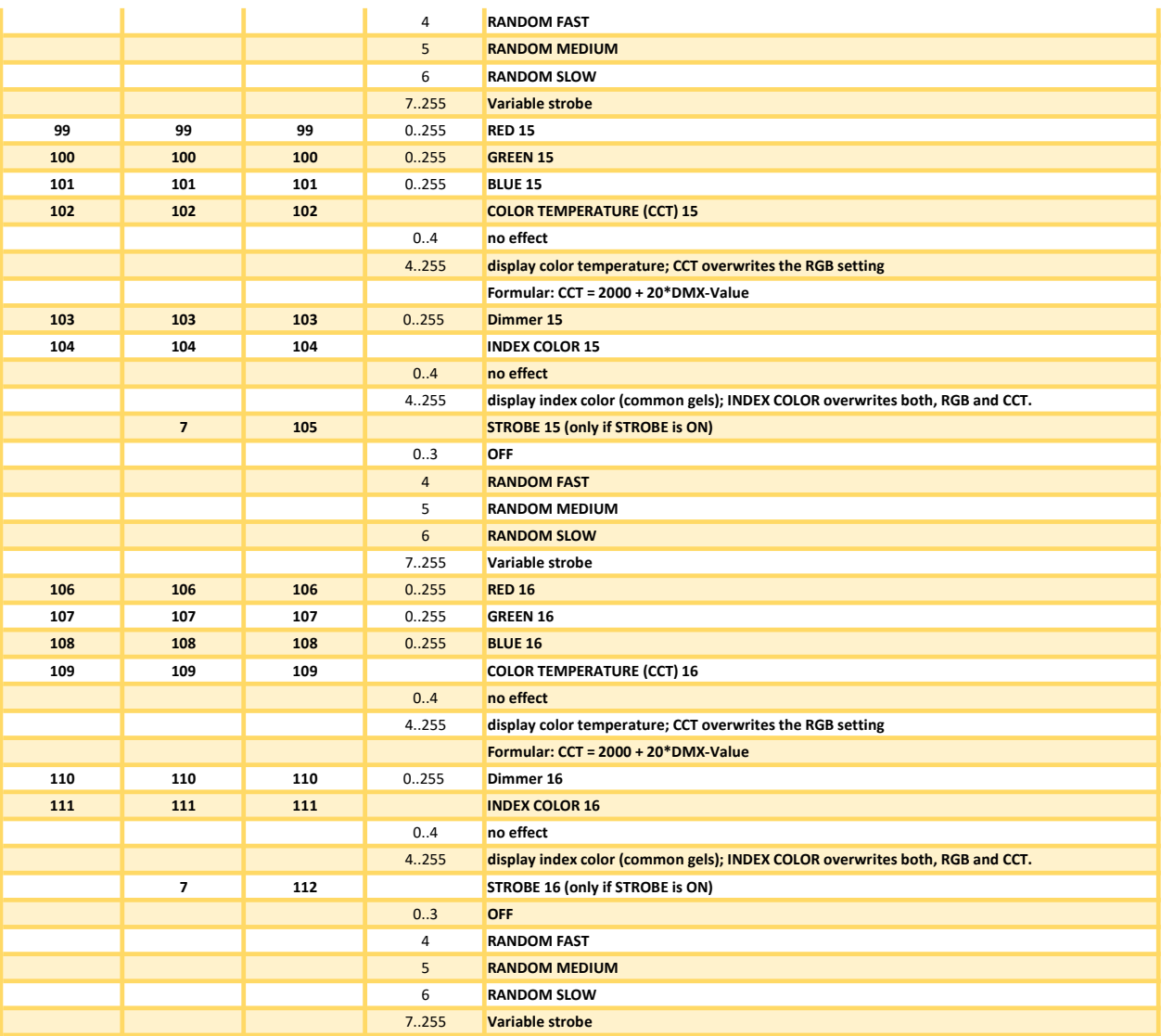